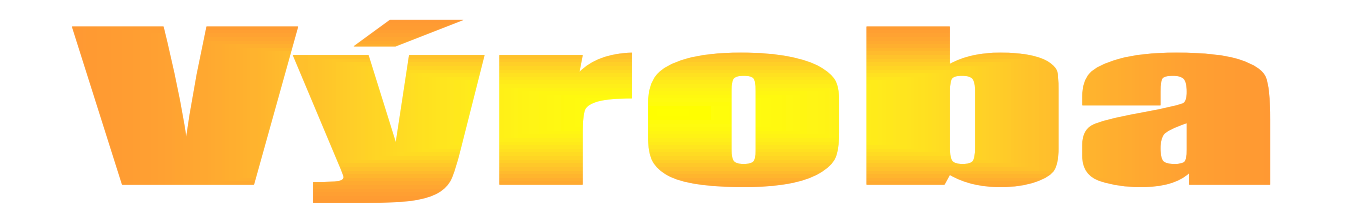

# Prezentace výrobních principů Skorkovský –KPH : jazyková mix verze

## *Základní pomůcky pro kurz*

- *PWP – elektronická verze*
- *PWP – tištěná verze pro poznámky*
- •
- *Účel této části kurzu :*
- *1. Pochopení základních principů výroby*
- *2. Solidní základ pro další samostudium*
- *3. Pozor na 2 úhly pohledu : jeden je výrobní a druhý účetnický !*

## *Základní otázky – výběr těch zásadních*

- *Co je potřeba vyrobit – poptávka ze strany prodeje*
- *Kolik toho je potřeba vyrobit*
- *Do kdy je to potřeba dodat*
- *Jak to budeme vyrábět (TNG postup): TNG=technologický*
- *Kdo to bude vyrábět (zdroje- SC:strojní centra a PC\_pracovní centra, kapacity : kolik mají minut k dispozici za časový úsek, ceny pořízení výrobku*
- *Z čeho se to(výrobek) bude skládat (komponenty)*
- *Kolik toho máme na skladě ( výrobků a komponent)*
- *Co je to závislý a nezávislý požadavek – vysvětlit*
- *Co je to prognóza- Forecast*
- *Co je to MRP, MRP-II, JIT, MPS, DBR a CONWIP*
- *Co je výpočet čistého požadavku (netting)*
- *MTS a MTO (výroba na sklad a výroba na zakázku) .*

## *Vybrané problémy, které je potřeba ve výrobě řešit*

- *Statistiky neshod a jejich registrace a určení (8D report a co to je)*
- *Spojování výrobních zakázek (stejné výrobky nebo stejní podsestavy)*
- *Podsestava- co to je : vysvětlit*
- *Grafické přeplánování- vyvažování plánu – bude ukázáno později*
- *Odhlašování (odvádění) stejných operací u zdrojů zařazených s různými kvalifikačními třídami*
- *Vazba na mzdy*
- *VZ a BAR (čárové kódy) – odhlašování VZ s pomocí registrace čárových kódu*
- *Buffer management – viz TOC*
- *Advanced Planning and Scheduling – není součástí kurzu !!! Pouze pro BP*
- *Volba výrobního postupu podle velikosti dávky*
- *Variantní kusovníky*
- *atd.*

### *Basic Manufacturing*

*Výrobní zakázky (viz všechny typy- uvede vyučující) Výrobní zakázky a jejich plánování z Prodejních objednávek Rezervační systém pro provádění rezervací Deníky spotřeby (komponenty) a výroby (příjem výrobků na sklad) Spotřeba dopředu, zpětně nebo ručně – jenom informativně Výrobní kusovníky (stromová struktura výrobku)- bude ukázáno Klasické kusovníky (variantní kusovníky nebudeme ukazovat) Řízení verzí výrobních kusovníků a TNG postupů V tomto okamžiku zatím bez komentáře – nebude součástí otázek* 

## *Supply planning*

*Základní plánování doplňování skladů Dostupnost materiálu Plánování nákupu Prognózy – předpovědi MPS, aktuální poptávka, MRP a prognóza (vysvětleno bude následně)* 

## *Capacity Requirement Planning (CRP)*

#### *Základní plánování doplňování skladů*

*Kalendáře dílny, směny* 

*TNG postupy (Routings)* 

*Paralelní řízení VZ (výrobních zakázek)* 

*Send Ahead - umožňuje overlapping (překrývání) – zkracuje se průběžná doba výroby*

*Routing Link Codes – pro automatické řízení spotřeby během provádění operací – vazba mezi operacemi a komponentami* 

*Kódy neshod (Scrap Codes) a Stop kódy prostojů (Stop Codes)* 

*Automatická spotřeba pro strojní nebo pracovní centra (zdroje)* 

*Řízení kooperací – nebude probíráno (mimo rámec kurzu)*

*Strojní centra* 

*Alokace práce – na kterém stroji co a kolik se bude vyrábět a jak* 

*Konečné plánování - nebude probíráno (mimo rámec kurzu)*

*Lepší řízení omezených zdrojů – překonání základního paradoxu MRP (plánování s nekonečnými kapacitami) – větší spolehlivost plánů* 

## *Nastavení výroby I (pouze informativně)*

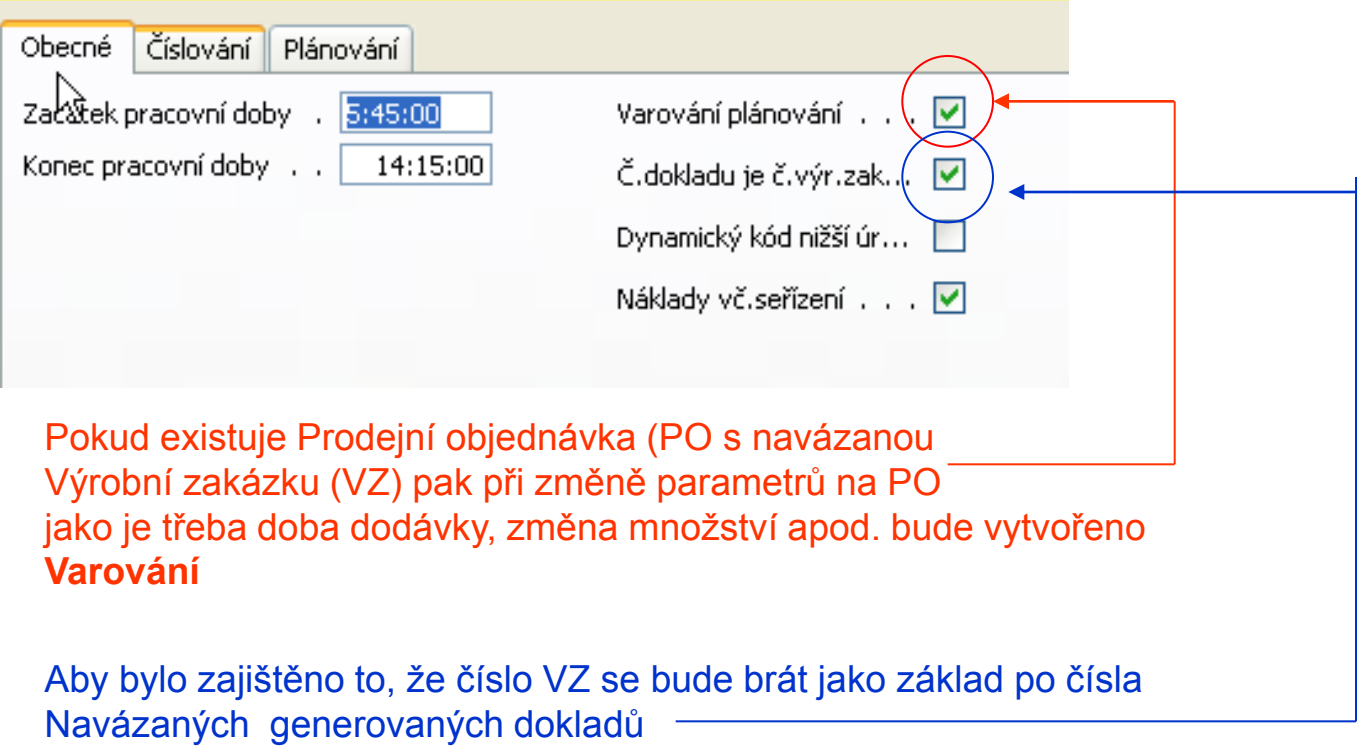

**Význam ostatních polí je zřejmý PO=Prodejní Objednávka, VZ=Výrobní Zakázka** 

#### *Nastavení výroby II – pouze informativně – pro kurz PIS2 !*

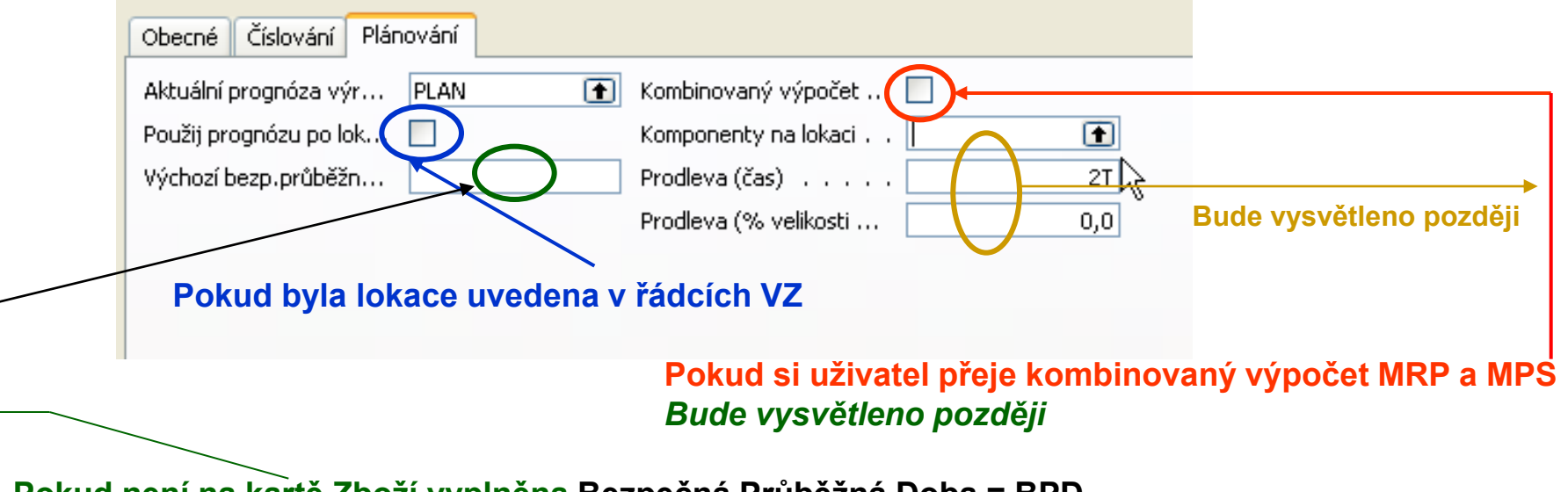

#### **Pokud není na kartě Zboží vyplněna Bezpečná Průběžná Doba = BPD pak se bere časový údaje uvedený v tomto políčku**

V případě prodlevy ve výrobě nebo v průběžné době doplnění se BPD použije jako přechodné období (buffer) Při výpočtech na řádcích objednávek a návrhů objednávek přičte Navision BPD k dané průběžné době. Platí pro dopředně i zpětně plánované objednávky.

**Řádek VZ :** Datum ukončení + BPD + Doba zaskladnění = **Datum Plánování (Due Date, kdy zákazník zboží očekává**). **Řádek NO** : Plánované datum příjmu + BPD + doba zaskladnění = Očekávané datum příjmu komponenty *Ve víceúrovňové výrobní zakázce bude bezpečná průběžná doba mezi zbožím ignorována !!!!*

#### *Pouze informativně (nebude vyžadováno)- může být využito pro BP, ale využívá se velice zřídka*

## *Nastavení výroby III – není potřeba pro kurz PIS2 !!!*

#### *Výroba – Nastavení - Skupiny výrobků*

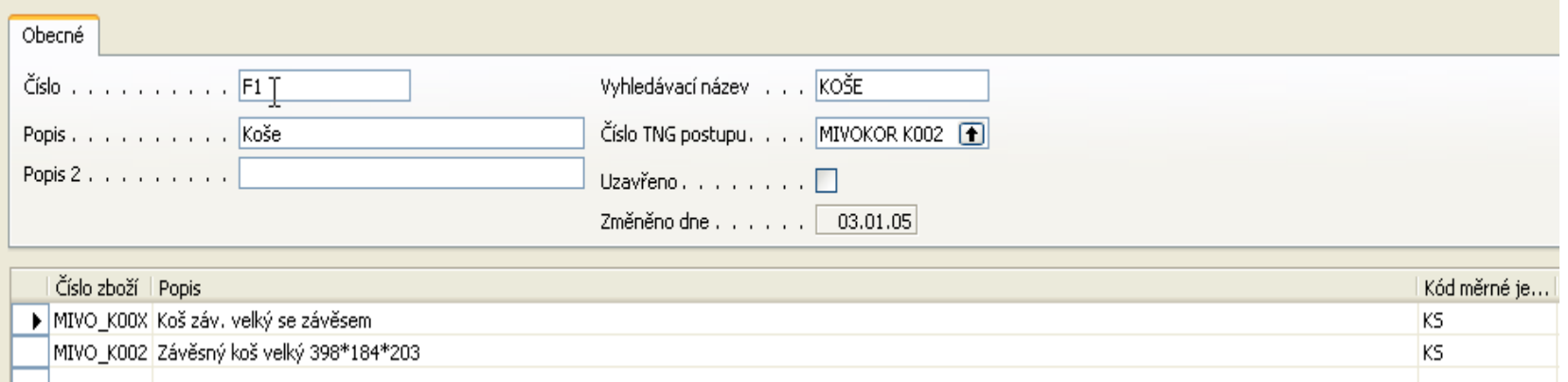

**Jde o skupiny podobných výrobků, které mohou být vyráběny spolu.**  *Hlavním znakem je podobnost výrobního postupu .* 

**Optimalizuje se spotřeba materiálu a snižují se náklady na nastavování strojů** 

*Nastavení výroby IV (v NAV 5:0 je to integrováno do jednoho deníku)*

*Spotřební deník – hlavní funkce : zápis spotřeby materiálu pro výrobu*

*Výstupní deník - hlavní funkce : registrace času použitých zdrojů vyrobeného množství* 

#### *Nastavení výroby – plánování kapacit I – pouze ukázka (je již v DEMO verzi nastaveno)*

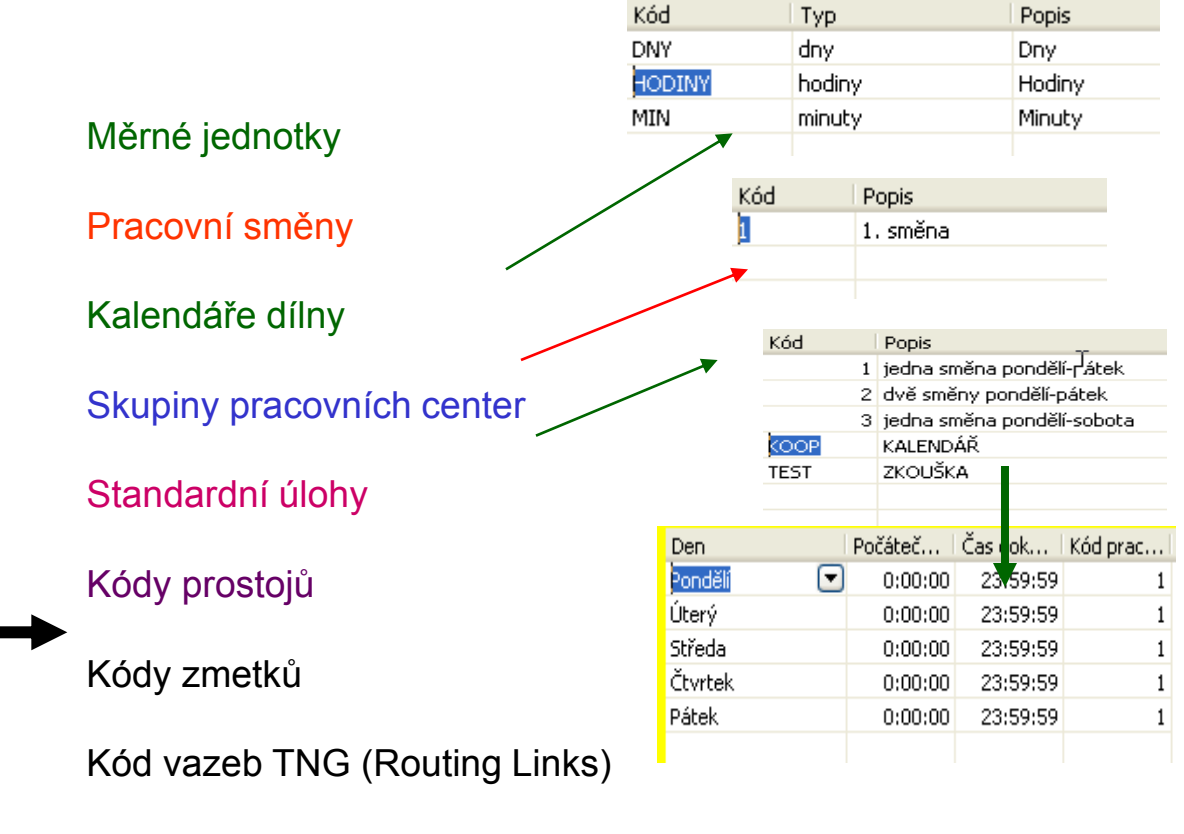

Zdroje s nedostatečnou kapacitou

. **POZOR : kódy Kalendáře dílny se zadávají pouze pro Pracovní centra !!!**

#### *Hierarchie pracovních a strojních center*

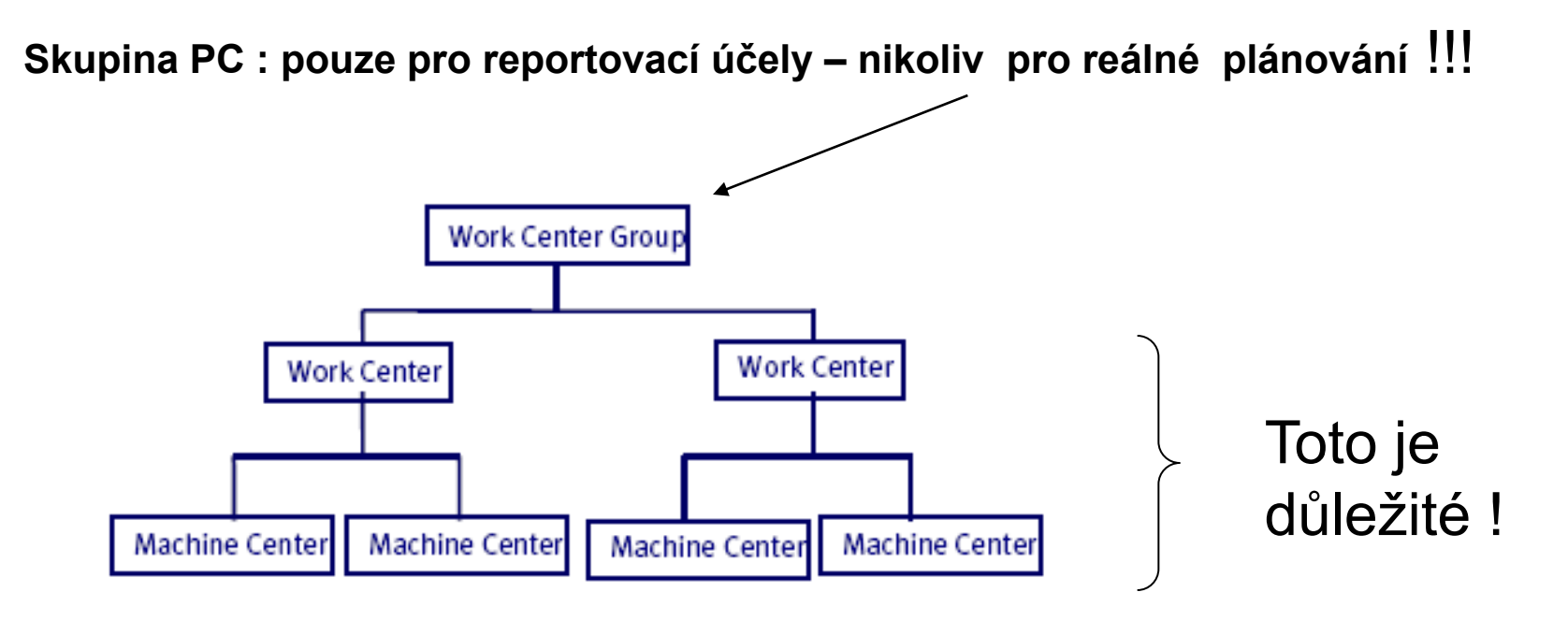

## *Doplnění vysvětlení ohledně zmetků – nejde o Kódy zmetků, ale výpočet !!*

- *a) Kód zmetků v řádku Výrobního kusovníku (BOM Scrap)*
- *b) Pevné množství zmetků v řádcích TNG postupu (Fixed Scrap Quantity)=*
- *c) Faktor zmetků v % v řádcích TNG postupu (Scrap Factor %) = 25 %*

#### *Výpočet :*

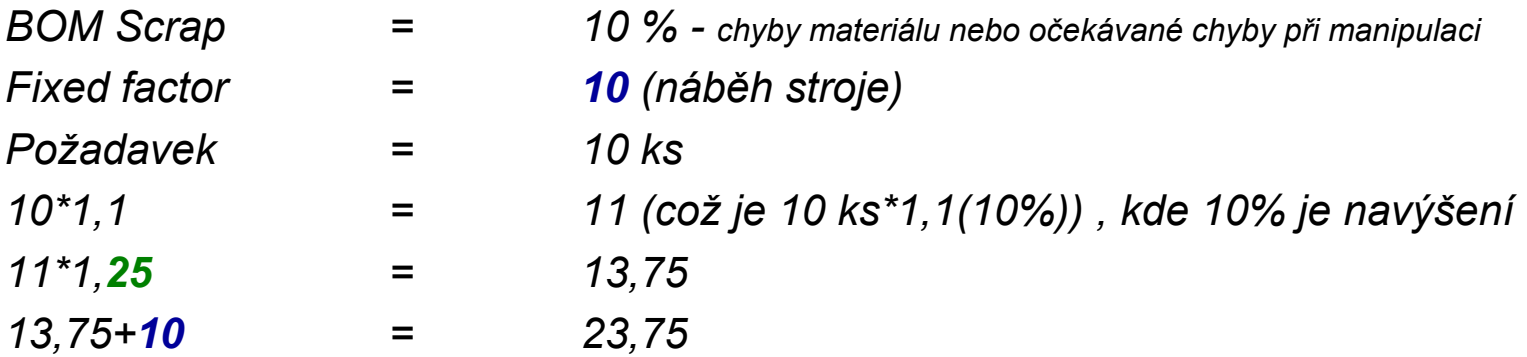

*Aby se vyrobilo 10 ks, je potřeba mít na skladě 24 ks suroviny !!!!*

#### *Nastavení výroby – plánování kapacit V - není potřeba pro PIS2*

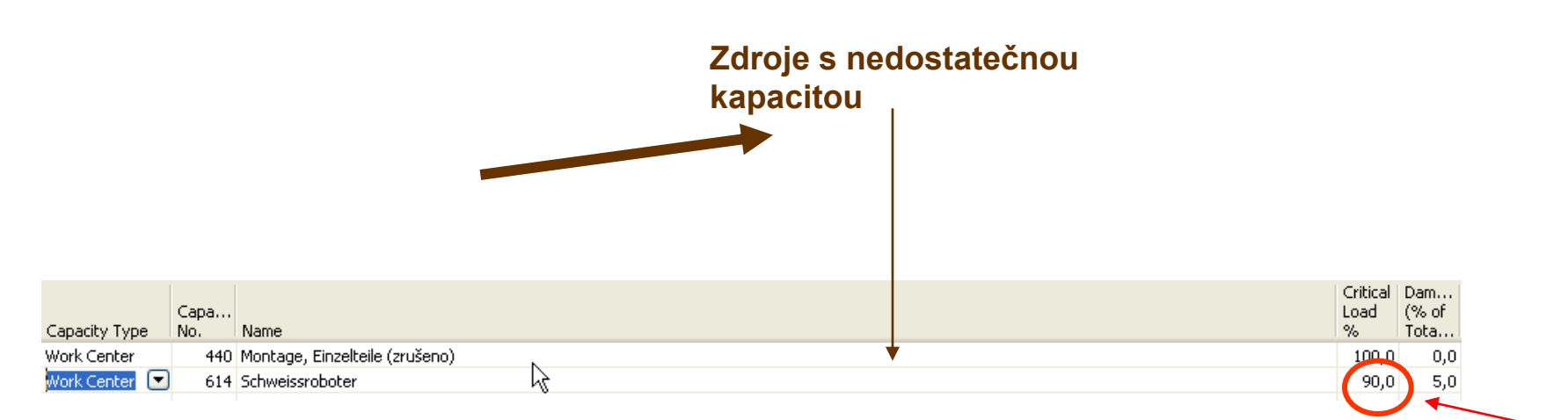

Zdroje se nedostatečnou kapacitou (**Capacity Constrained Resources**). Tam, kde plánovač riskuje přetížení zdroje (SC i PC), pak může dopředu označit zdroj v rámci uvedeného jako **Kritický (ne na kartě zdroje !!!!)** a zdroj je pak zatížen jen na specifikovanou úroveň. To ovšem nastane jen při změně stávajícího plánu uživatelem (aktualizace plánu, přijetí **Hlášení akce** apod. – Hlášení akce bude vysvětleno později) . **Pro přislíbení ATP-CTP je potřeba nastavit Výrobek jako Kritický !!!!** To znamená, že Zboží je kritické pro výrobu nadřazeného Zboží (výrobku) . V případě, že PO je svázána s VZ

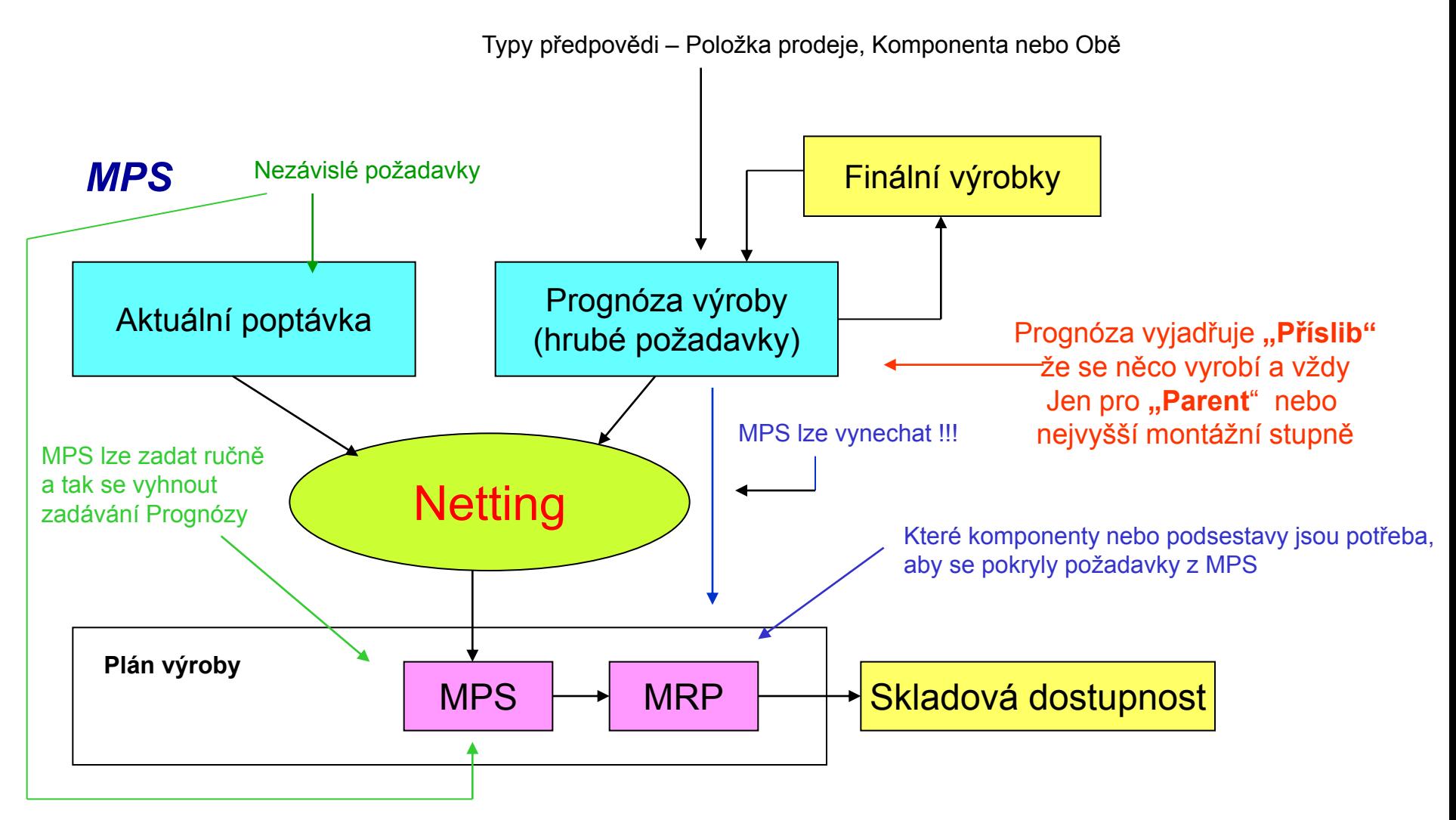

Aktuální požadavky (poptávka) "konzumuje prognózu (předpověď). Nezávislé požadavky Konzumují prodejní předpověď a závislé požadavky předpověď na komponenty Proč Prognóza nebo MPS ? – řešit očekávanou budoucí poptávku !

#### *Pouze informativně (nebude vyžadováno)- může být využito pro BP*

#### *Logika Prognóza- MPS – MRP – pouze informativně (nebude vyžadováno)- může být využito pro BP*

*Production Forecast – prognóza = PF PFt = Production Forecast Type =Typ prognózy PFts = Production Forecast Type Sales = Prognóza typu Prodej PFtc = Production Forecast Type Components = Prognóza typu Komponenty*

# *IF PF = finální výrobek Then PFt = PTts Else IF PF = "Option" Then PFt = PTtc*

*Option = Volba : příklad : typ – druh lampičky na kolo* 

#### *Poptávka – dodávka (Demand – Supply balance)*

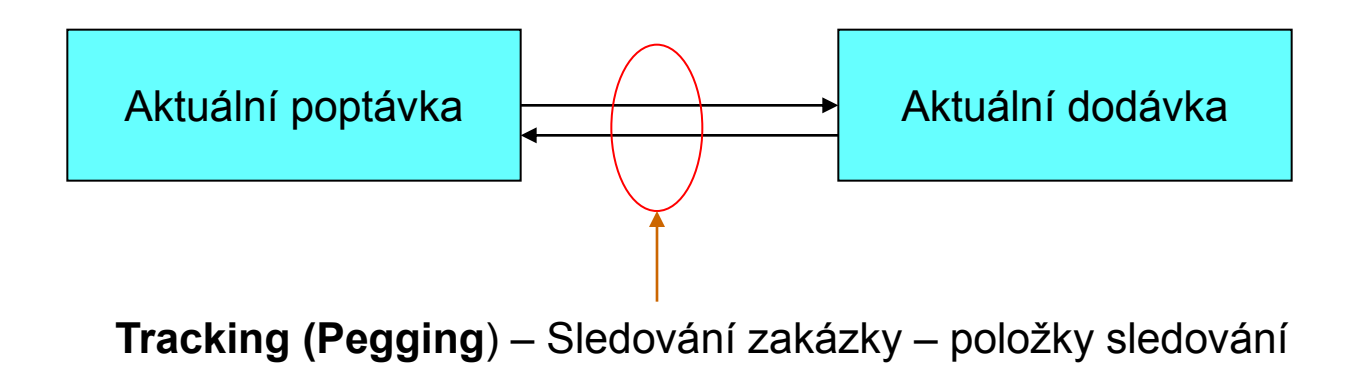

Kdykoliv se spustí **plánovací rutiny**, vytváří se položky sledování a k tomu i Hlášení akce (Action Messages) – doporučení co udělat, aby byla zajištěna rovnováha mezi poptávkou a dodávkou

## *Tracking- Pegging (pro domácí studium)*

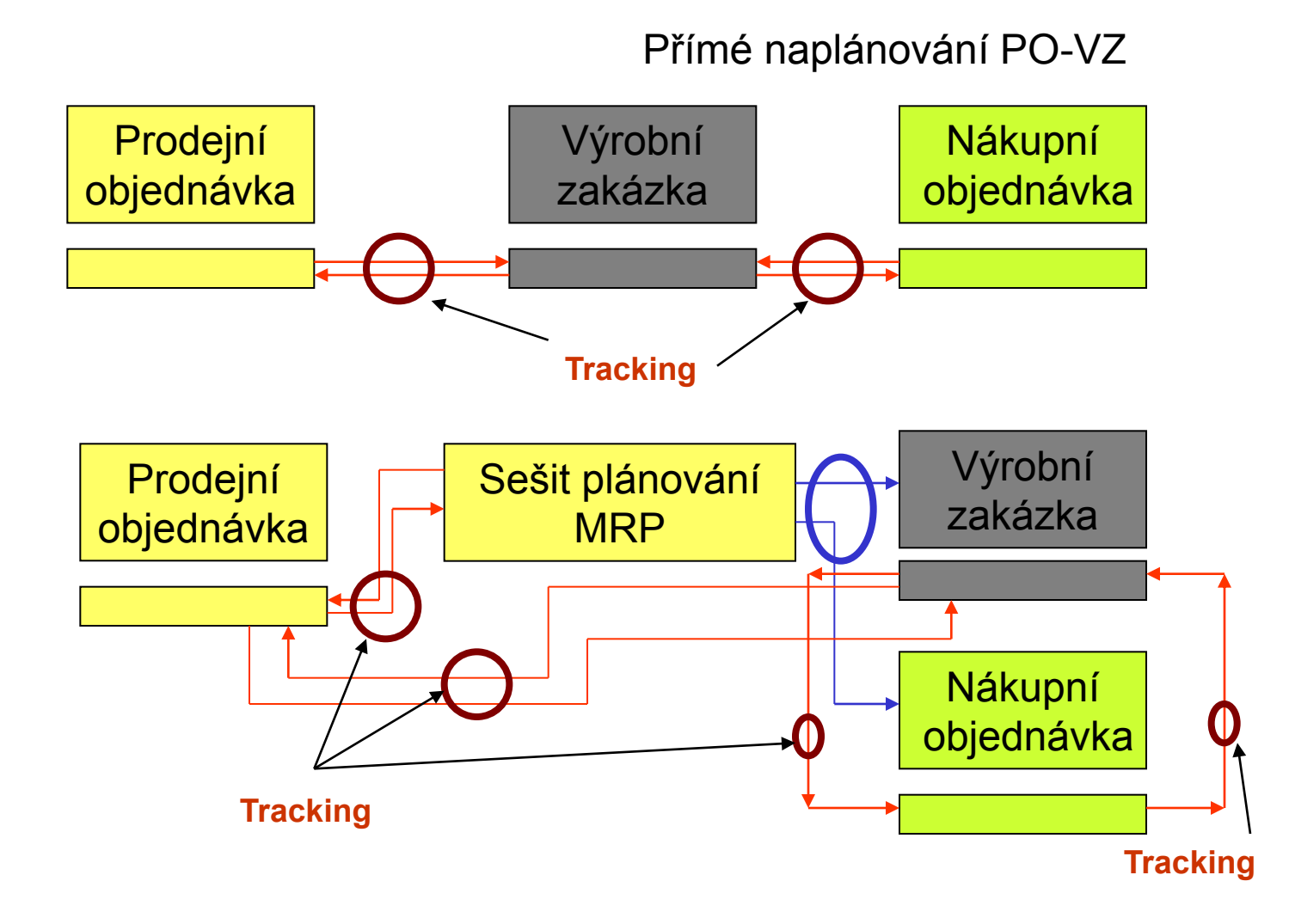

#### *Výroba na zakázku - tracking- varianta A*

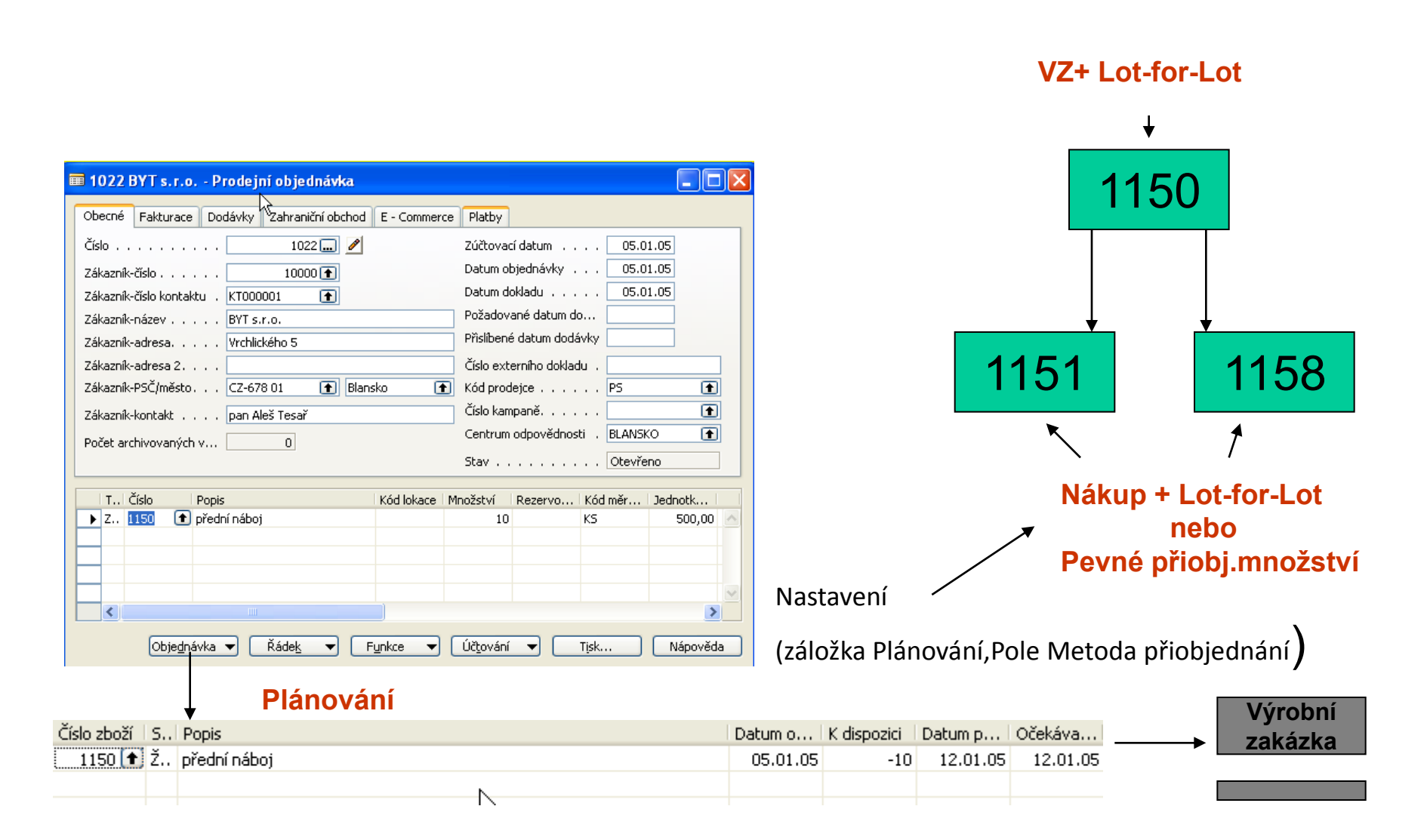

## *Výroba na zakázku- tracking- varianta B*

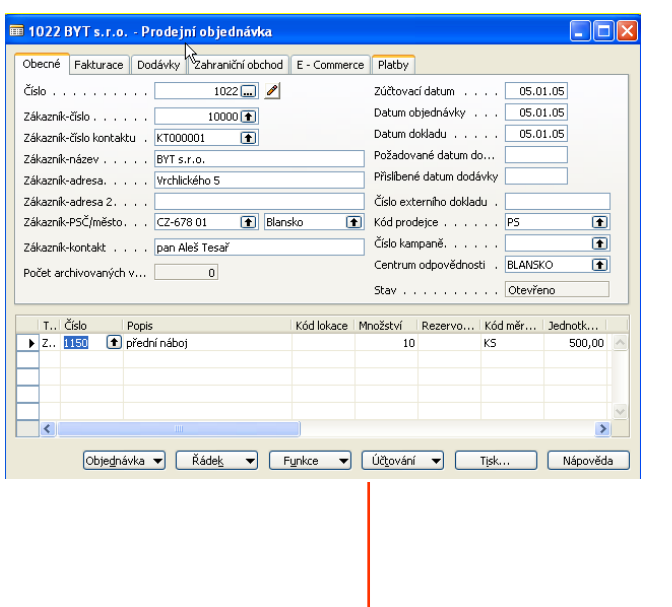

**Plánování pomocí** 

#### **Plánování sešit MRP (bude předvedeno ve cvičení)**

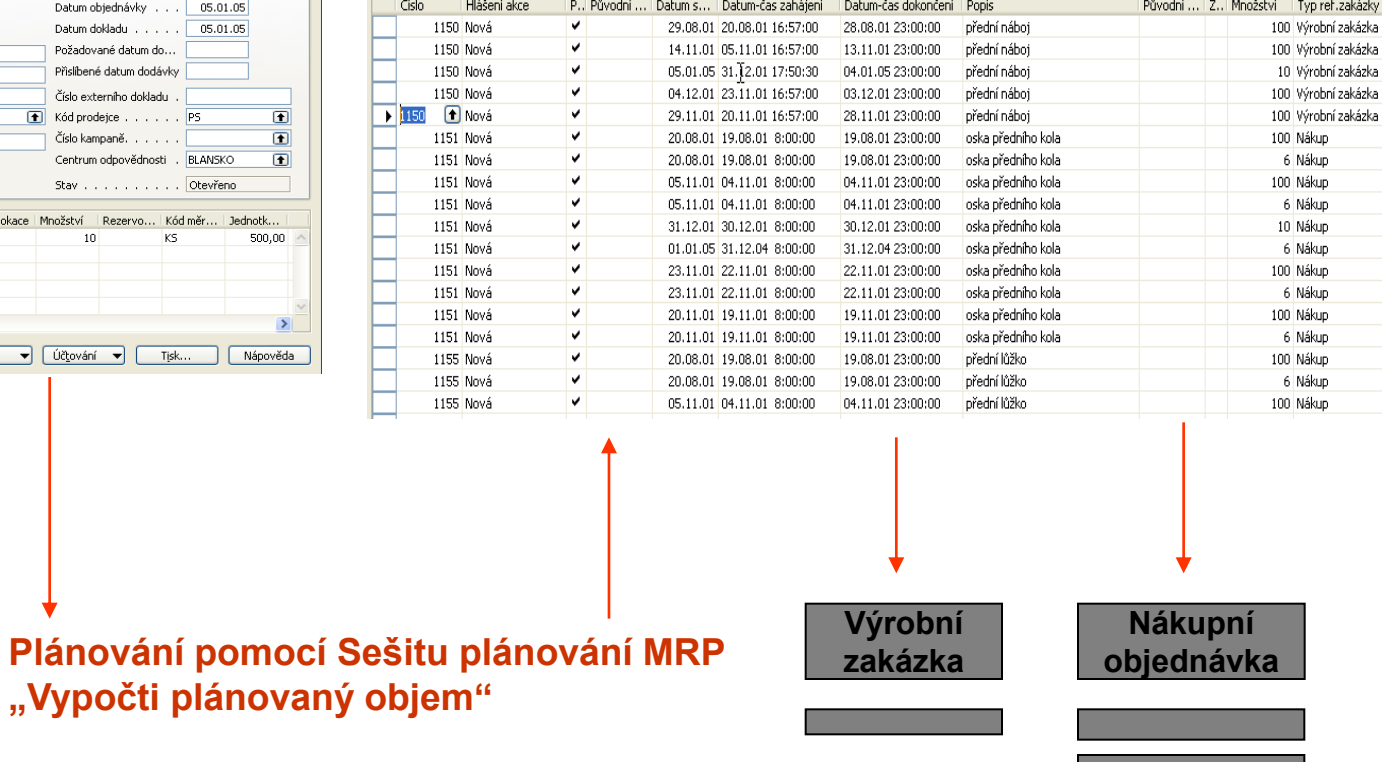

## *Výroba na zakázku- tracking- varianta C*

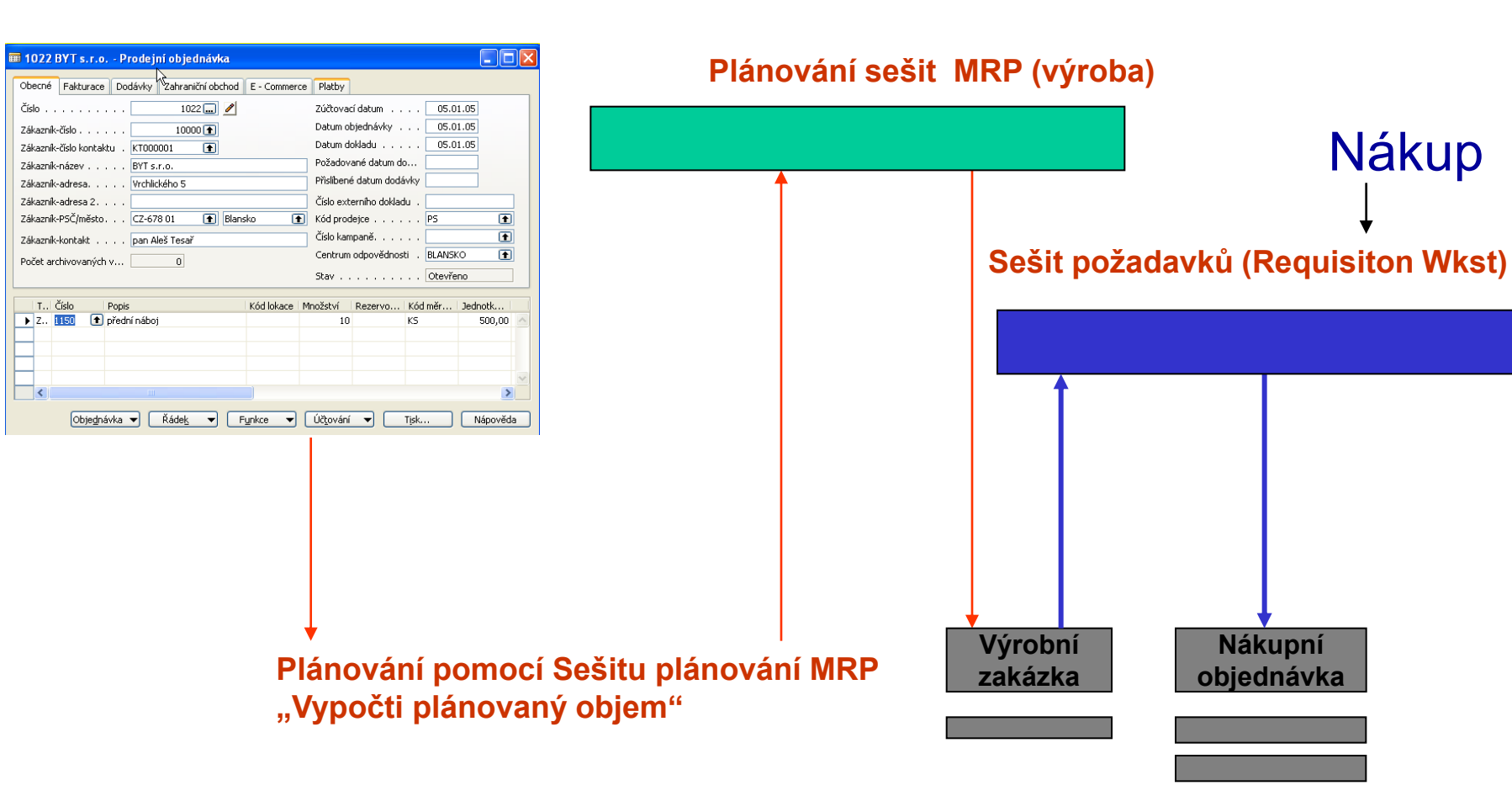

Nákup

### *MRP- Material Requirement Planning*

- *Správný dílec*
- *Správný dílec ve správném čase*
- *Správný dílec ve správném čase a na správném místě*
- *Správný dílec ve správném čase a na správném místě a ve správném množství*

#### *MRP-II : Manufacturing Resource Planning = MPR+Resources*

#### *Tracking and Action Messages II – pouze informativně- nebude vyžadováno- mimo rámec kurzu)- může být využito pro BP*

*Generace akcí probíhá pro každou úroveň kusovníku (Low-Level Code), což zajišťuje, že všechny změny ve struktuře kusovníku budou do výpočtů zahrnuty*

*Dynamické sledování : pokud se poptávka změní, pak se systém automaticky snaží nastavit (udržet) rovnováhu mezi poptávkou a dodávkou. To vše se dělá podle priorit , přiřazených těmto vlivům*

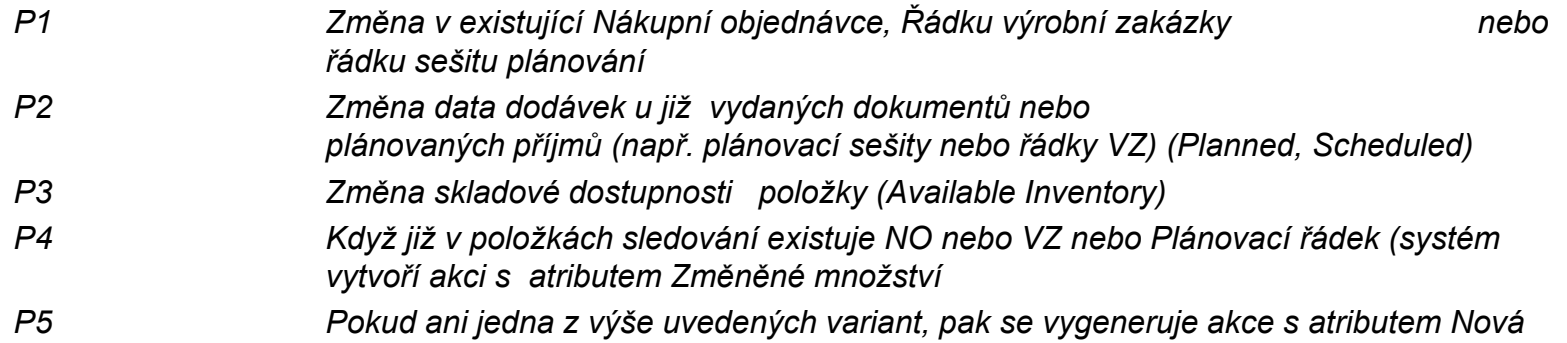

#### **Dynamické sledování záleží na nastavení pole Způsob sledování zakázky**

#### *Dynamické sledování zakázky - pouze informativně- nebude vyžadováno- mimo rámec kurzu)\_ může být využito pro BP*

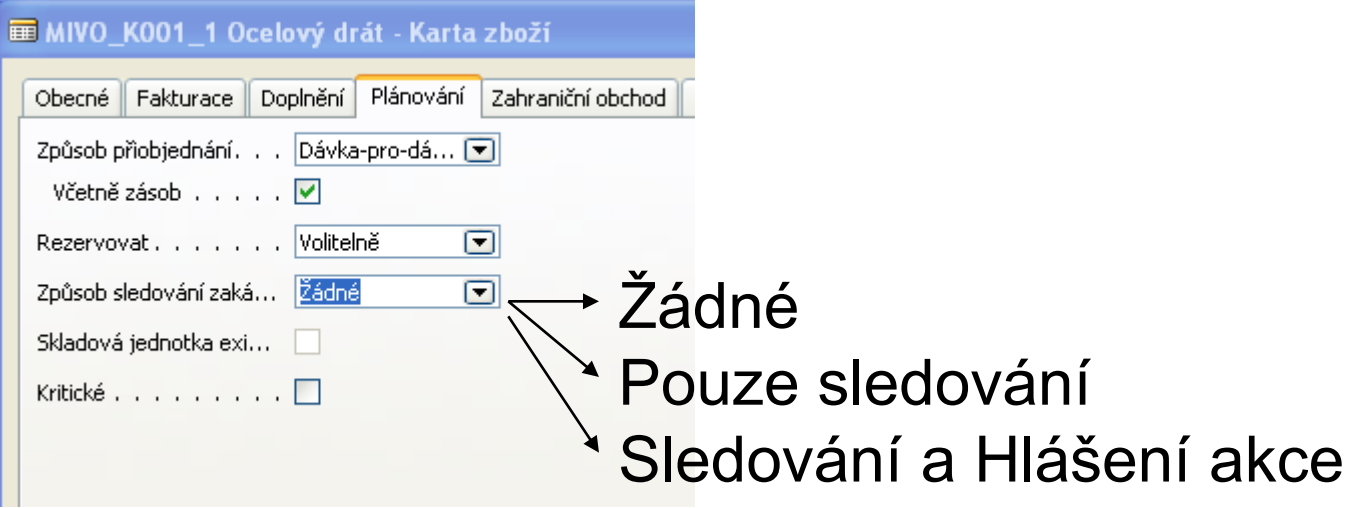

#### *Grafické znázornění hlášení akcí - pouze informativně- nebude vyžadováno- mimo rámec kurzu)- může být využito pro BP*

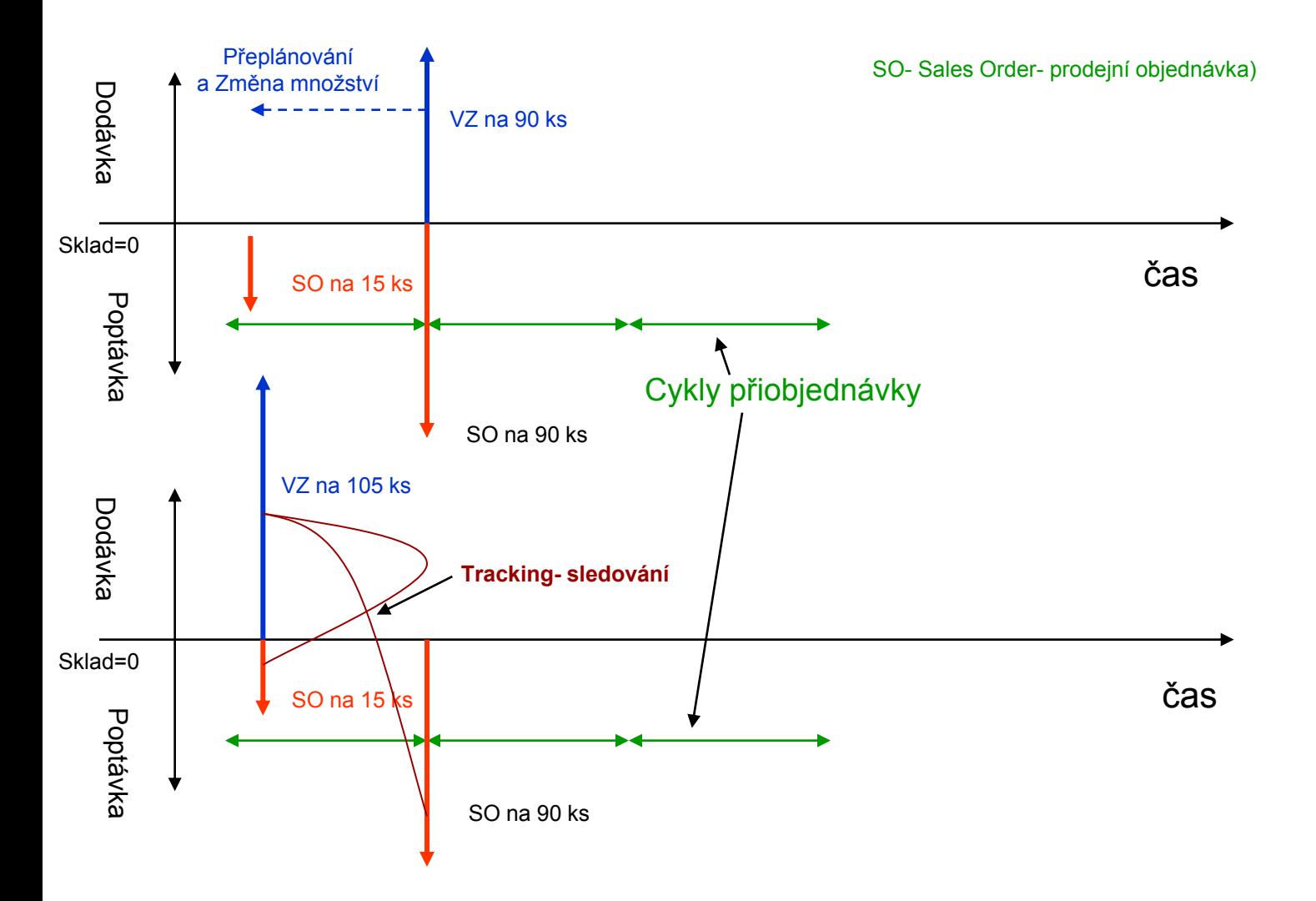

# *Čistý požadavek (první rovnice- nutná znalost)*

*Net Requirement = Gross Requirement – Naplánované objednávky - Vydané objednávky na příjmu + Plánované výdeje – Stav skladu k datu + Bezpečnostní zásoba*

*Pouze informativně (nebude vyžadováno)- může být využito pro BP*

*Požadavek (hrubý požadavek) je rozdělen do dvou kategorií :*

- *nezávislý požadavek (jediným zdrojem je Prodejní objednávka)*
- *závislý požadavek (komponenty VZ, komponenty MRP)*

```
Plánovaná objednávka = Plánované VZ, MRP řádky, Sešity požadavků
Vydané objednávky = Pevně naplánované a Uvolněné VZ, Nákupní objednávky 
                    vydané (zaslané dodavatelům)
Bod přiobjednání <> BZ (jde o zásobník proti neočekávané požadavky v průběhu
```
*tzv. průběžné doby- viz pilový diagram.* 

*Modifikátory na kartě Zboží (záleží na nastavení Způsobu přiobjednávky)*

*Minimum Order Quantity (Min. objednávané množství: MOQ) If Návrh < MOQ Then MOQ is applied If MOQ=0,Then Návrh is OK*

*Pouze informativně (nebude vyžadováno)- může být využito pro BP*

*Order Multiple (Násobek objednávky) / zaokrouhlovací faktor. To znamená, že vždy se objednává v násobcích. Např. : OM=12 a Návrh = 20, pak objednané množství bude 24 (dva tucty)* 

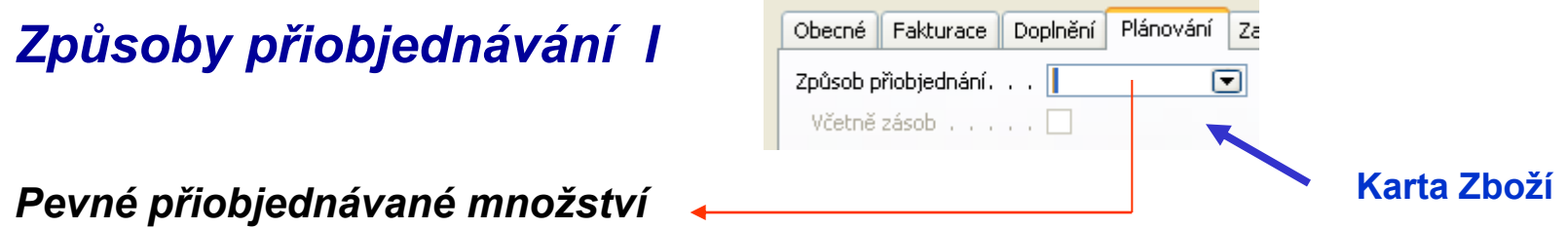

Používá se to množství, které se uveden v poli Přiobjednané množství. Pokud se využívá MRP, pak návrh množství bude hodnota v tomto poli nebo vypočítaný čistý požadavek – to podle toho co bude vyšší.

Přiobjednávané množství reprezentuje buď minimální dodávané množství, které specifikuje dodavatel nebo EOQ (Economic Order Quantity)

Poznámka : bude vysvětleno školitelem.

D=poptávka, S=náklady na objednávání, H=náklady na skladování, Q=množství, TC=celkové náklady

TC= (Q\*H)/2 + (D\*S/Q) , po derivaci podle množství a dT/dQ=0 dostaneme  $H/2 - D^*D/(Q^*Q) - D^*Q = sqrt(2^*D^*S/H)$ 

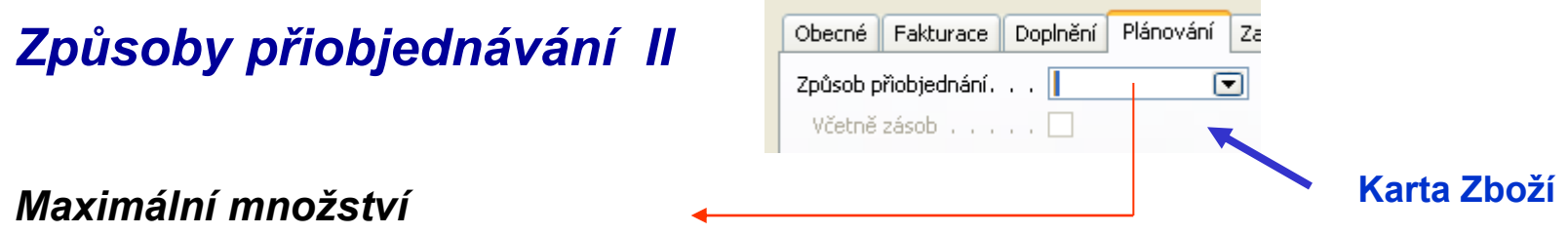

Klasická logistická praxe. Moc nezáleží na tom, co skutečně potřebujeme.

Návrh bude buď roven tomuto Maximálnímu množství nebo čistému požadavku a to podle toho, která hodnota bude vyšší.

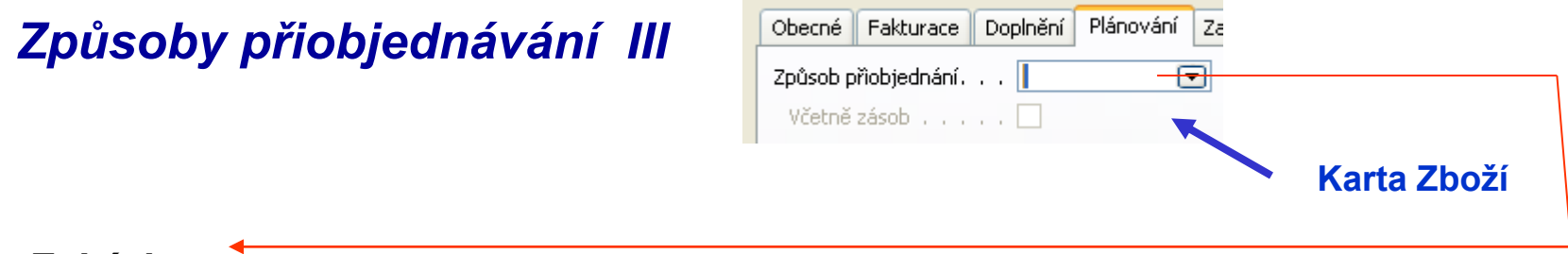

*Zakázka* 

Návrh po každý požadavek (např. prodejní objednávku, MRP komponenta nebo komponenta VZ). Návrh generuje v sešitu plánování pro každý požadavek extra řádek. Jinými slovy, půjde vždy jen o hrubý požadavek po jednu jedinou finální položku (parent item). Jde o tzv. Bucketless MRP approach. Používá se zásadně pro MTO (Make-To-Order). Čistý požadavek zde do výpočtu vstupuje pouze pro každou objednávku samostatně (vstupními parametry pro výpočet jsou množství a data dodávek ).

V takovém případě se nepoužívá hodnota v poli **Cyklus přiobjednávky.** 

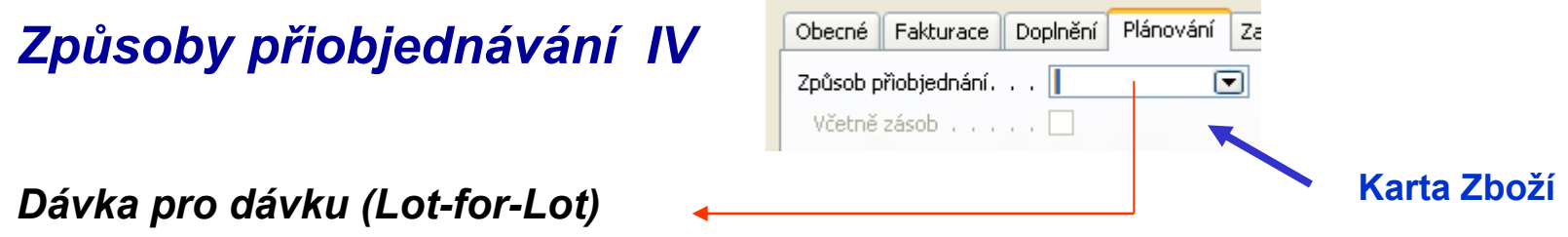

Program vytváří návrh tak, aby pokryl požadavky v každém Cyklu přiobjednávky. **Jinými slovy** : čistý požadavek pro každý Cyklus přiobjednávky . Jakmile je výpočet hotov, navrhovaný ČP může být zvýšen o BZ (Save Stock Quantity) – pokud je toto zvoleno zatržením řídícího pole **Včetně zásob.** 

**Poznámka 1:** oproti dřívějším produktům se zde nepoužívá hodnota v poli Bod přiobjednání (Reorder Point )

**Poznámka 2 :** V tomto režimu může být plánované množství větší než ČP. Jedním z důvodů je to, že je někdy výhodnější naplánovat vyšší výrobní dávku . Pokud je velikost výrobní dávky nižší než ČP, pak se může vyrobit násobek velikosti výrobní dávky

#### *Toto nastavení se bude v kurzu používat !!!!!!!!!!!*

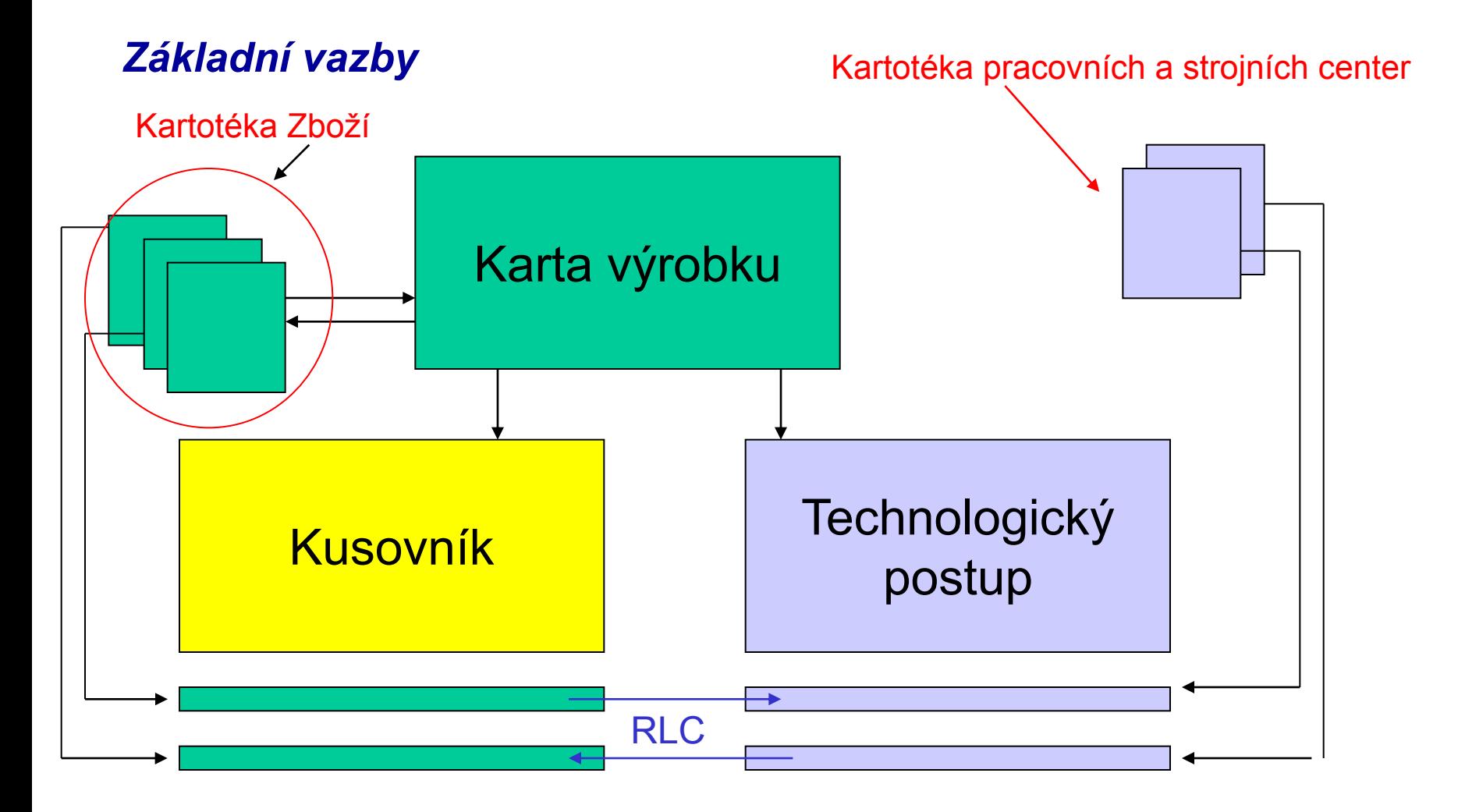

RLC-Routing Link Code

## *Struktura výrobku - kusovník*

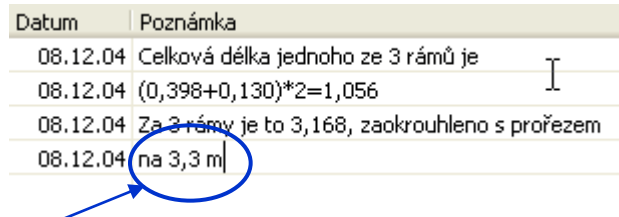

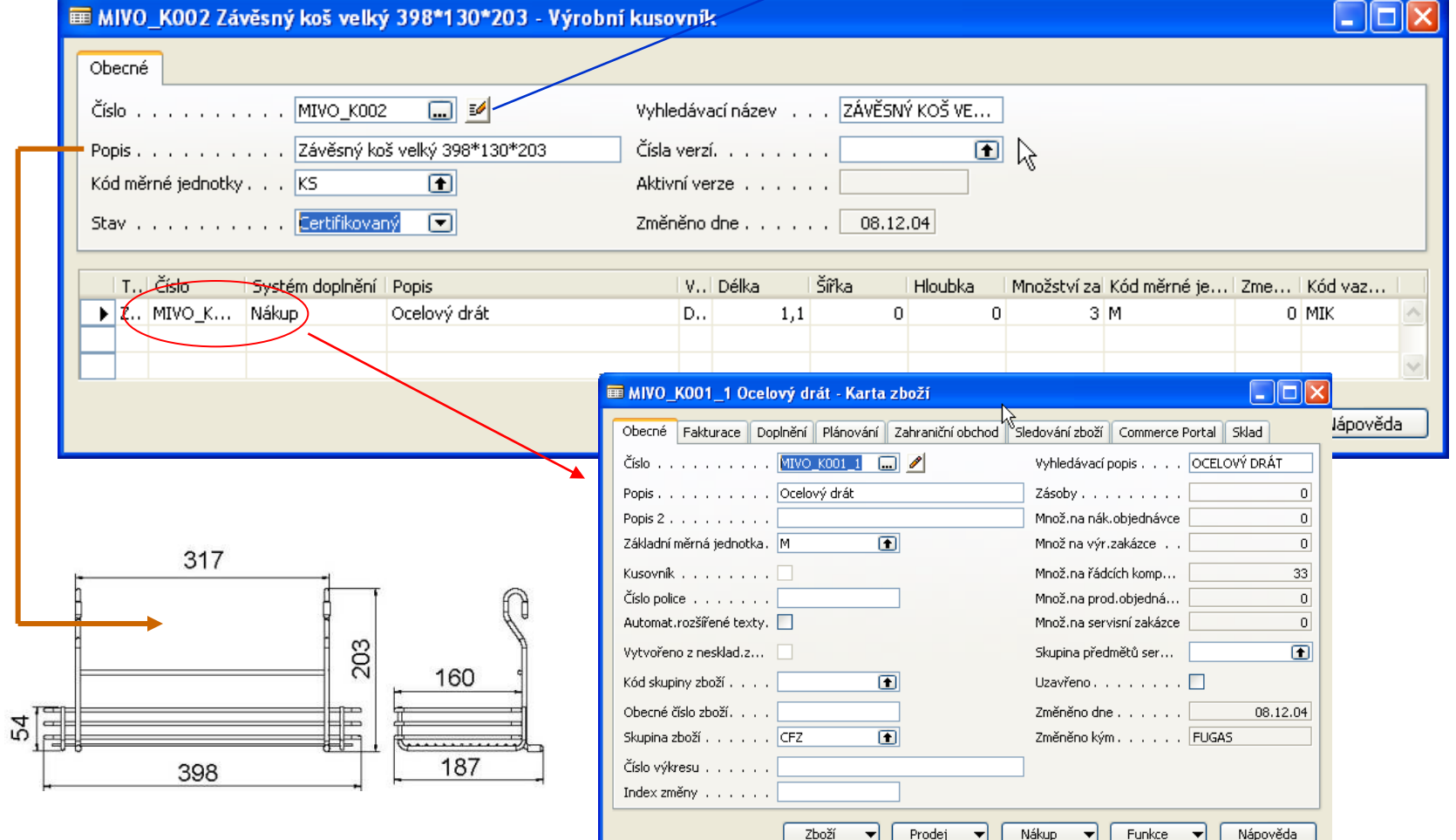

## *Kusovník- BOM (Bill of Material), Stuckliste,…*

- *Stanovuje strukturu výrobku*
- *Stromová struktura (kořen- parent, větvě, listy,…)*
- *Materiály, dílce, podsestavy, vazby na operace*

#### *Poskytuje následující informace :*

- *K čemu ? : určuje pro jaký díl, podsestavu, sestavu nebo finál je daný materiál, díl…… určený*
- *Co to je ? : přesné označení*
- *Kolik ? : spotřební množství nižší části ve vztahu k vyšší části*
- *Kde ? : podle struktury výrobku daný stupeň výroby či přísunu materiálu (výdej do spotřeby)*
- *Kdy ? : předstihy, vazba na metodu doplňování*

# *Výrobní kusovník (BOM) – I*

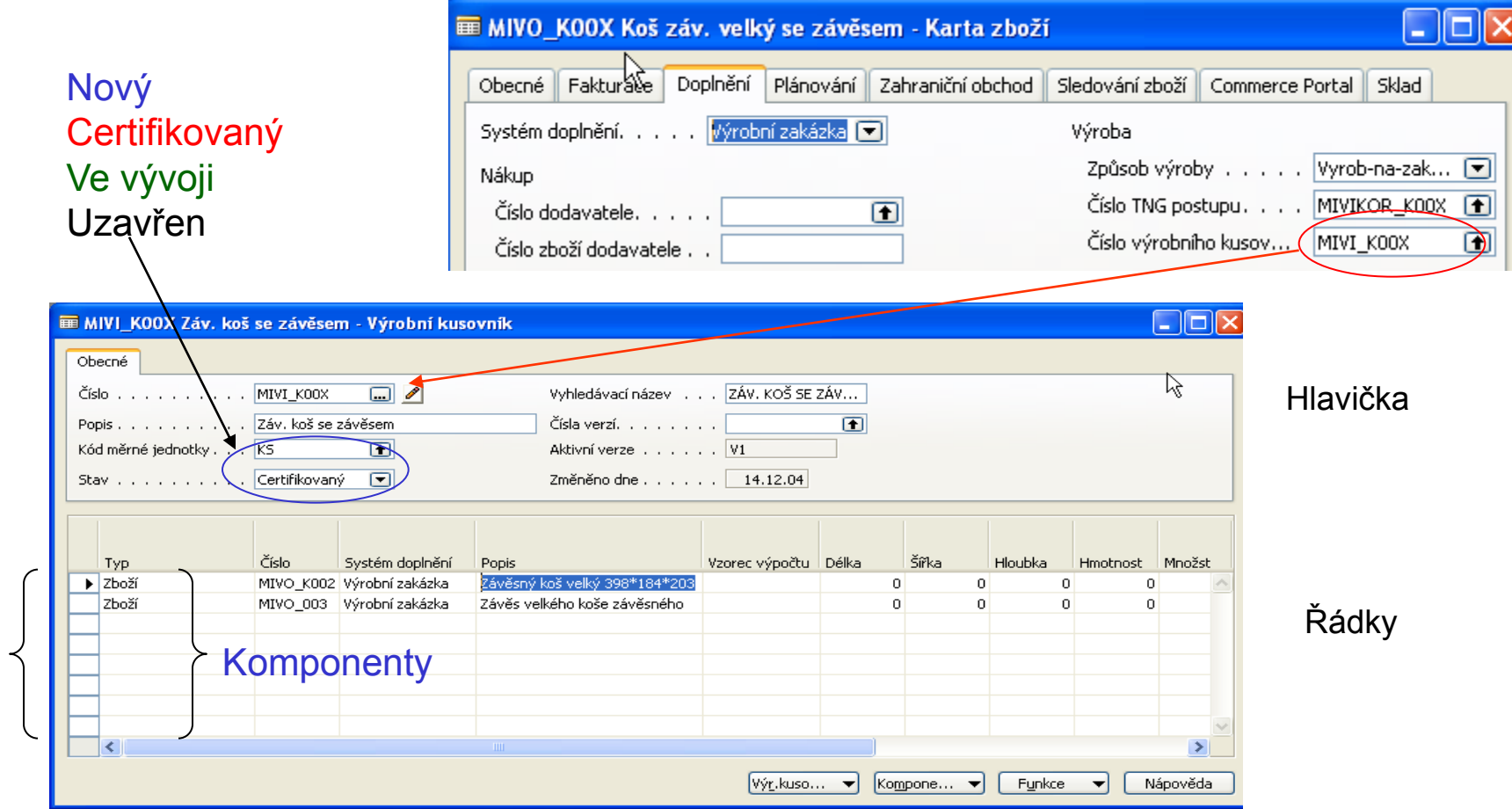
# *Výrobní kusovník (BOM) – verze – II*

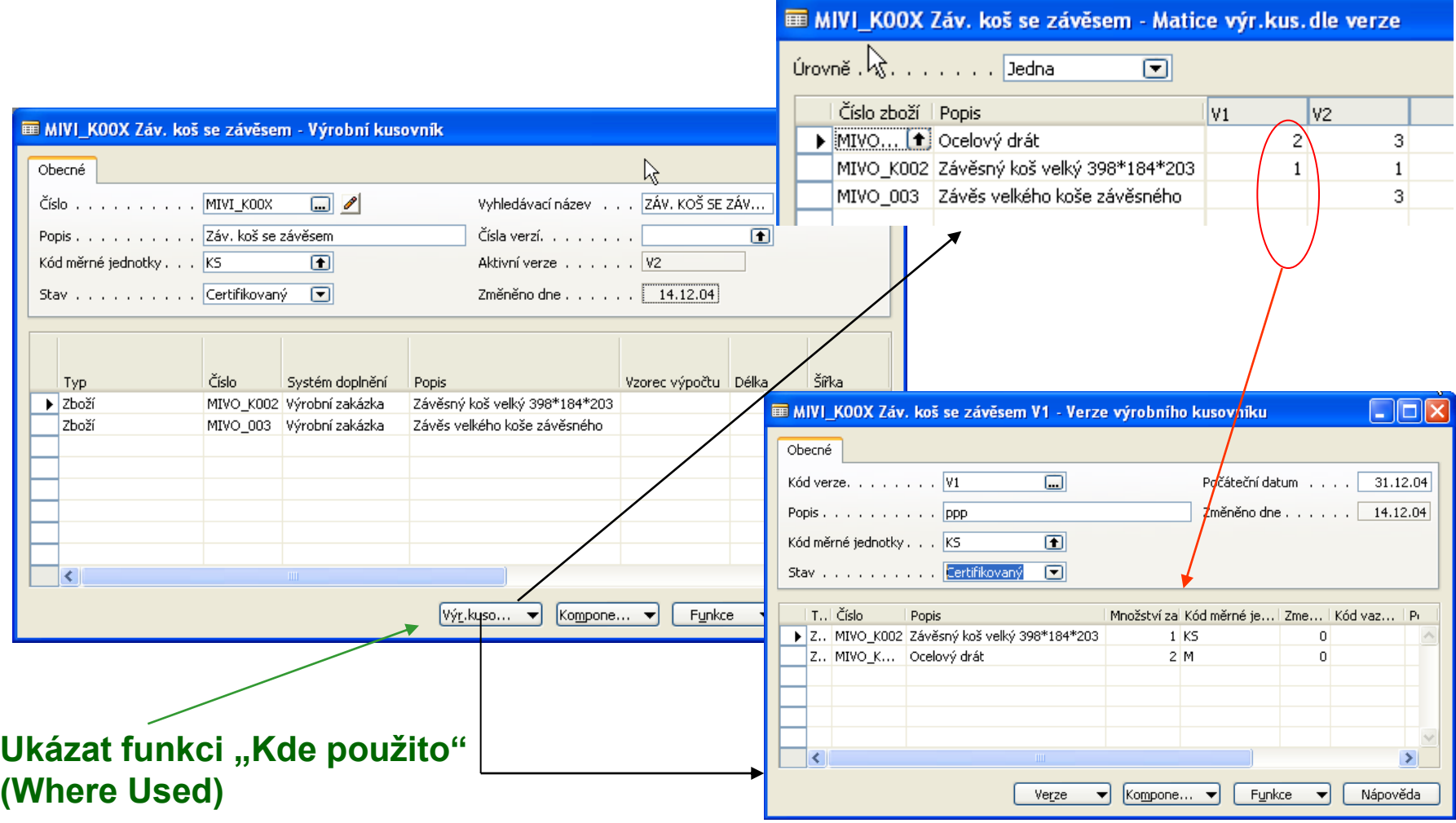

# *BOM – VZ – platnost verzí a kódy verzí*

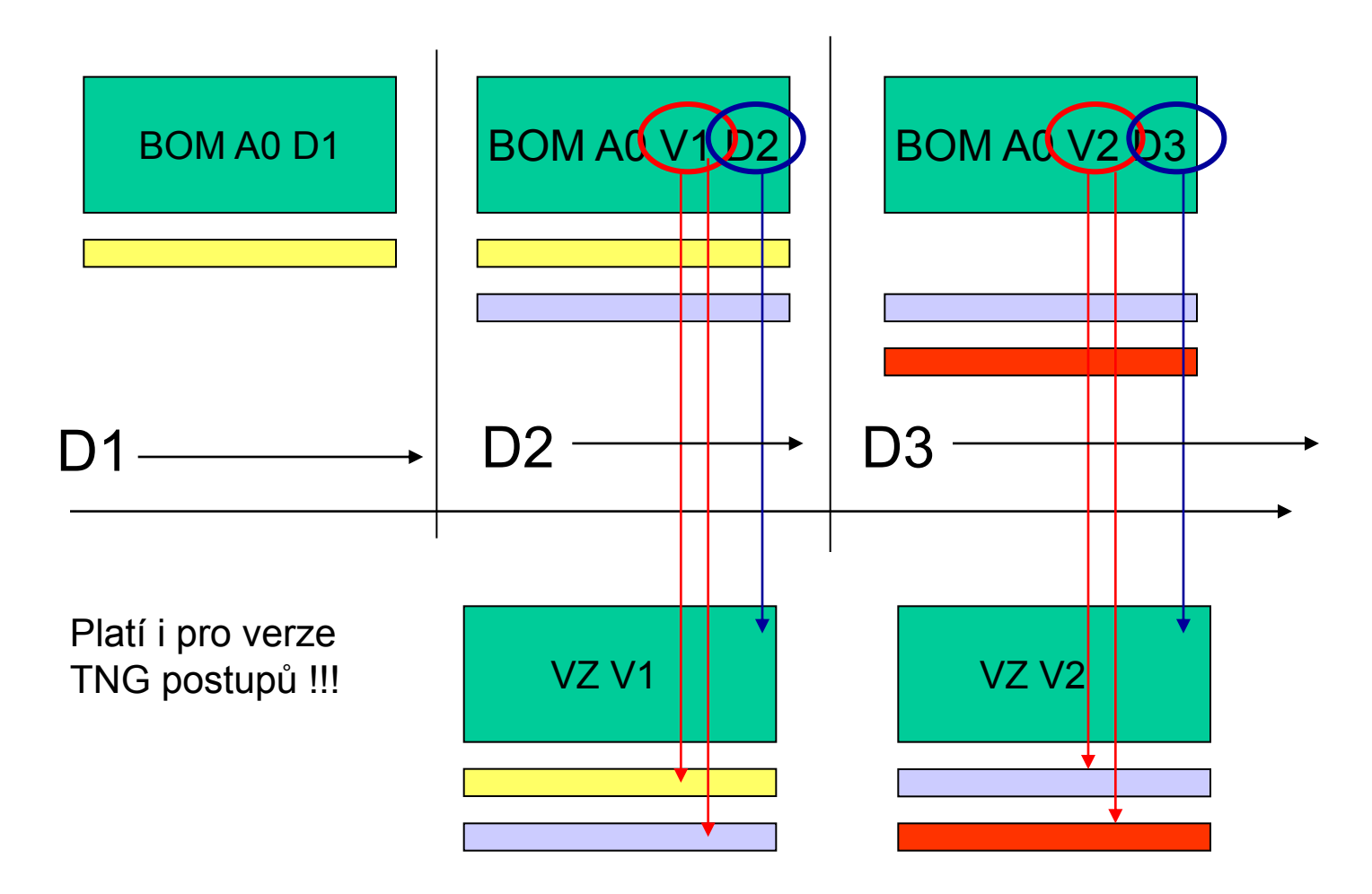

# *Vybrané sloupce řádku BOM (výrobního kusovníku) - I*

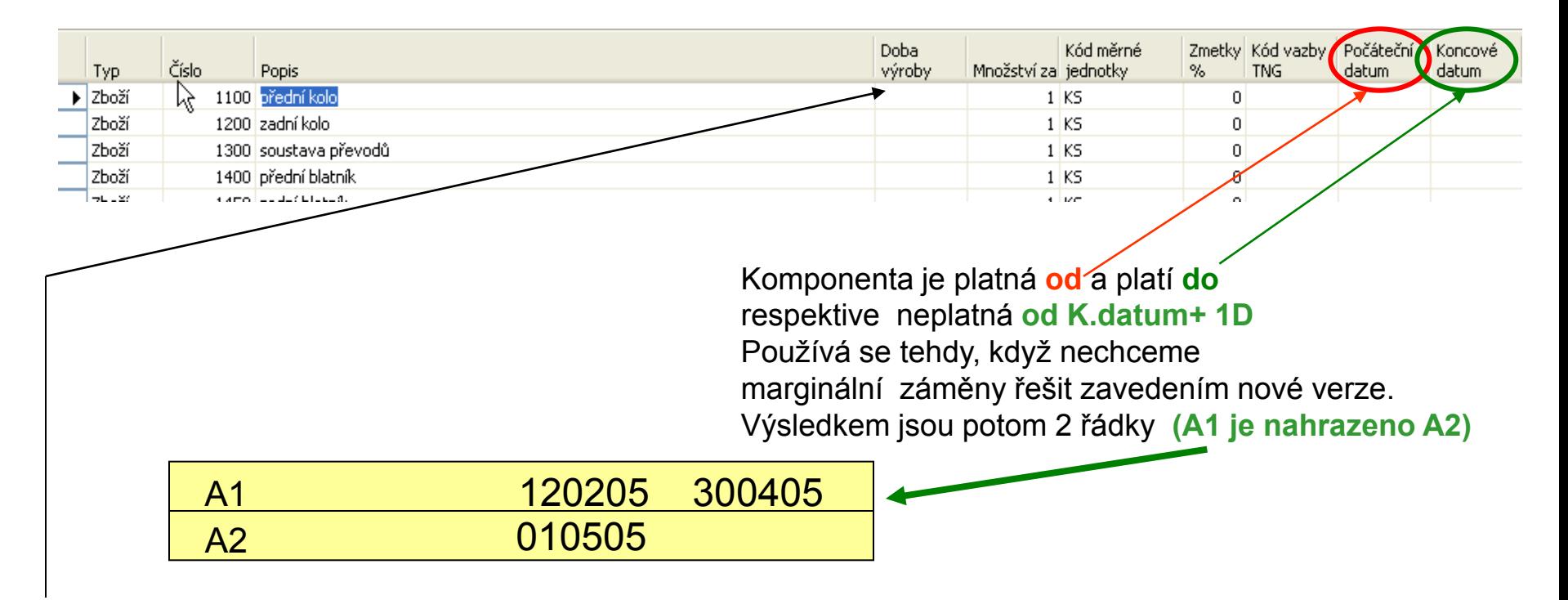

Doba výroby (Production Lead Time) ovlivňuje rozpad kusovníku v čase. Program pak počítá nejpozdější dobu vyskladnění pro každou komponentu

Doba, kdy je potřeba vyskladnit dílec = Doba ukončení operace s uvedenou komponentou - Doba výroby Používá se hlavně u subdodávek nebo vyskladnění ze vzdálených skladů

# *BOM - Použití výrobního kusovníku*

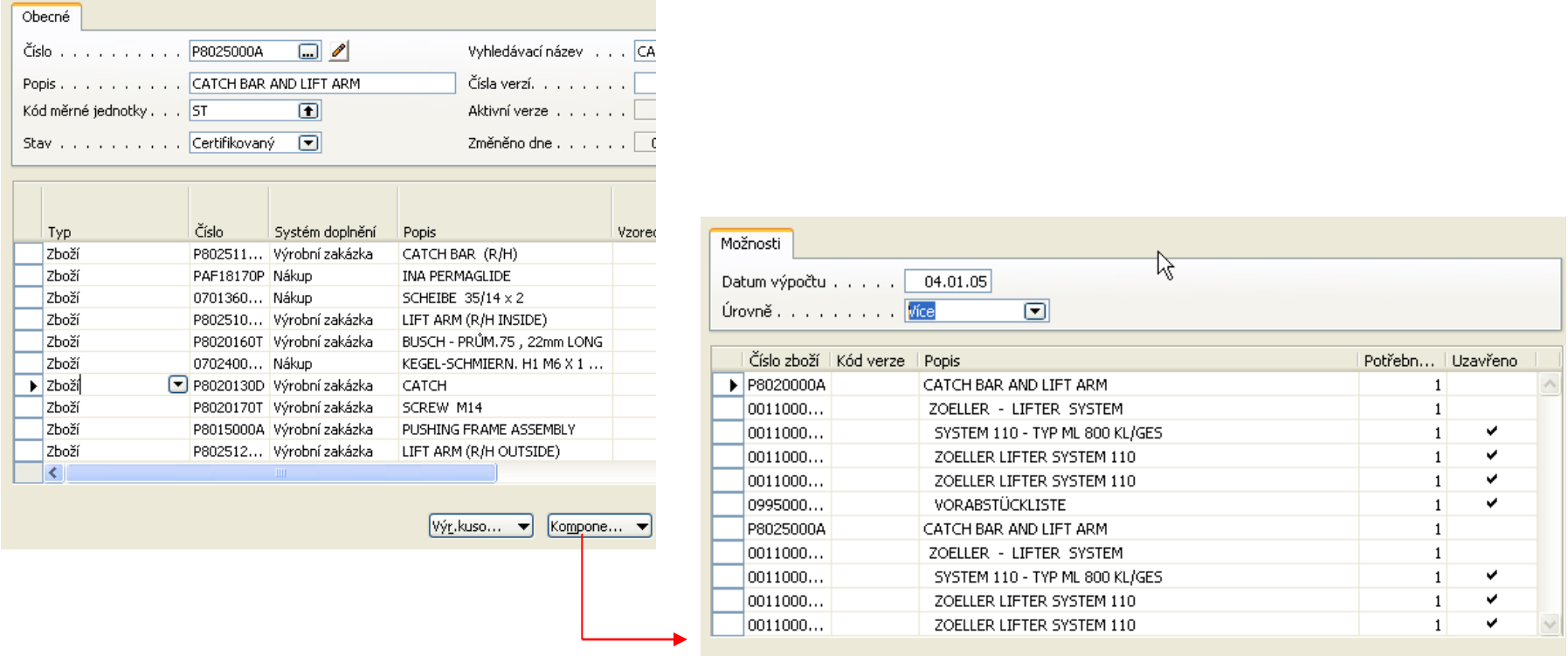

Použití výrobního kusovníku slouží k určení místa použití komponenty nebo výrobního kusovníku v rámci výrobních struktur

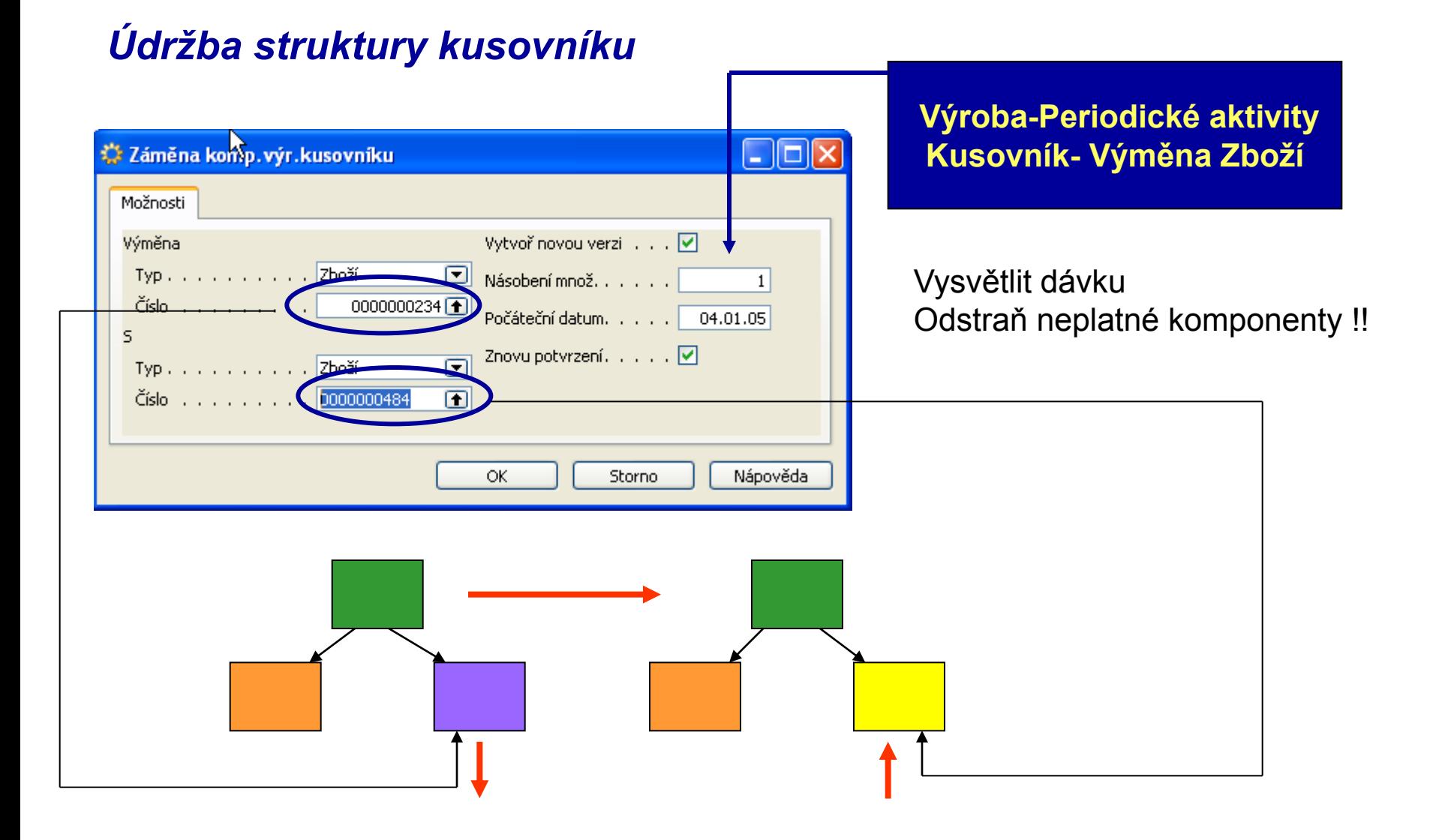

# *Kusovník typu fantom*

*Poznámka : BOM typu fantom se nazývá technika používaná ve výrobě pro použití podsestav používaných pouze v průběhu výroby. Tyto podsestavy se neskladují nebo se skladují jen řídce. MRP přesto generuje požadavky pro komponenty fantomu.Průběžná doba je na kartě nastavena na 0 a Metoda doplňování na Dávka-pro-dávku. Umožňuje to snížení úrovní BOM Fantom nemá nikdy svoji kartu (Inventory Master Data)!!!!* 

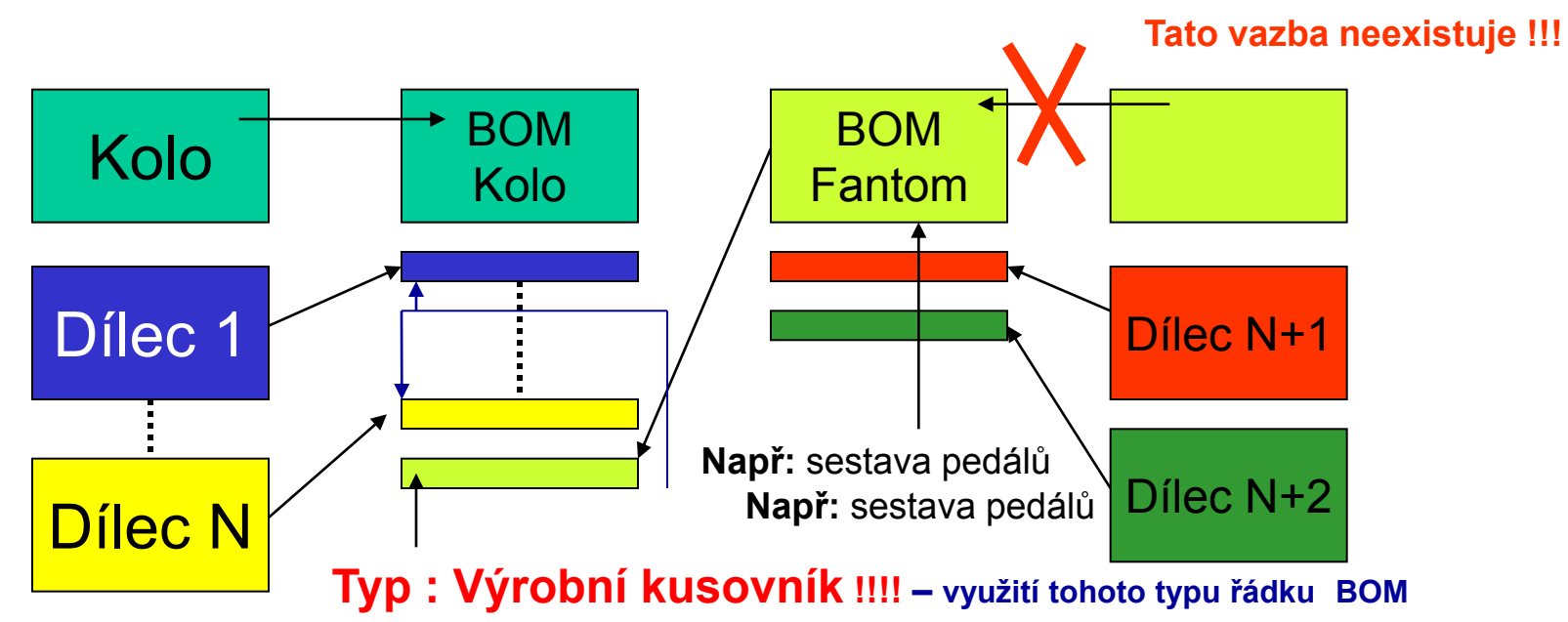

# *Technologický postup*

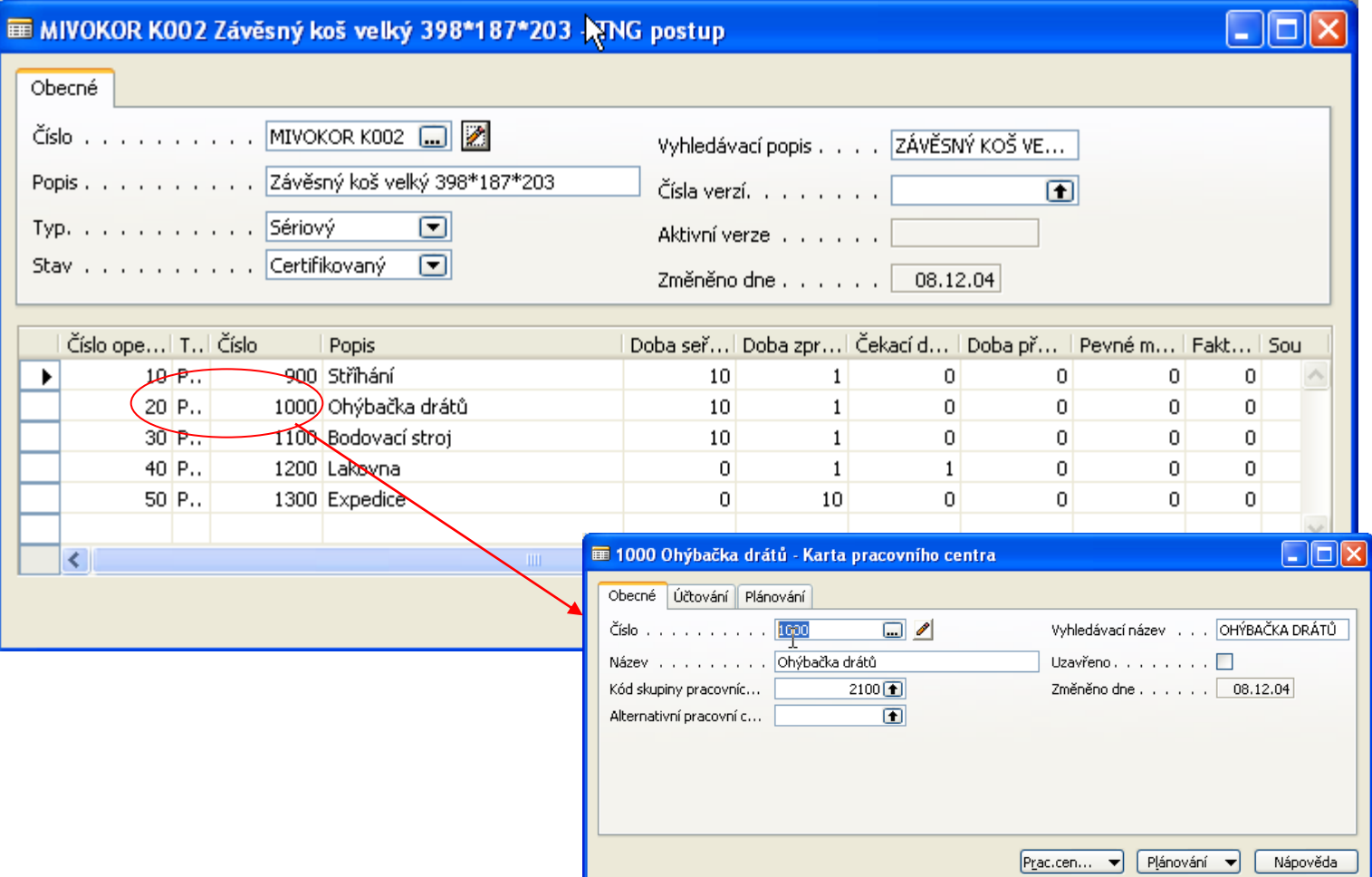

# *Nastavení karet Strojních a Pracovních center (SC a PC) I*

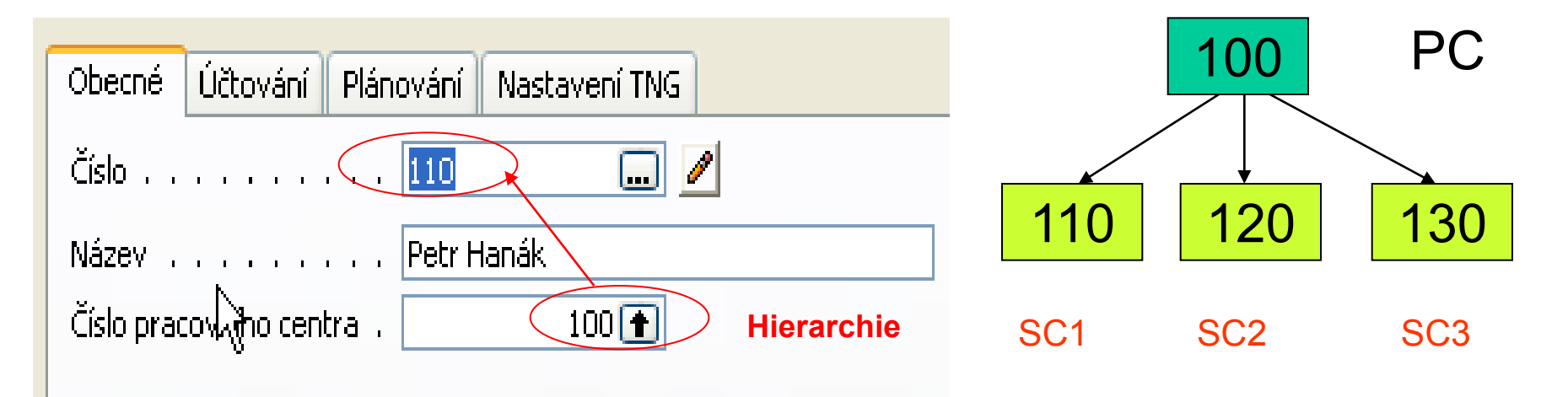

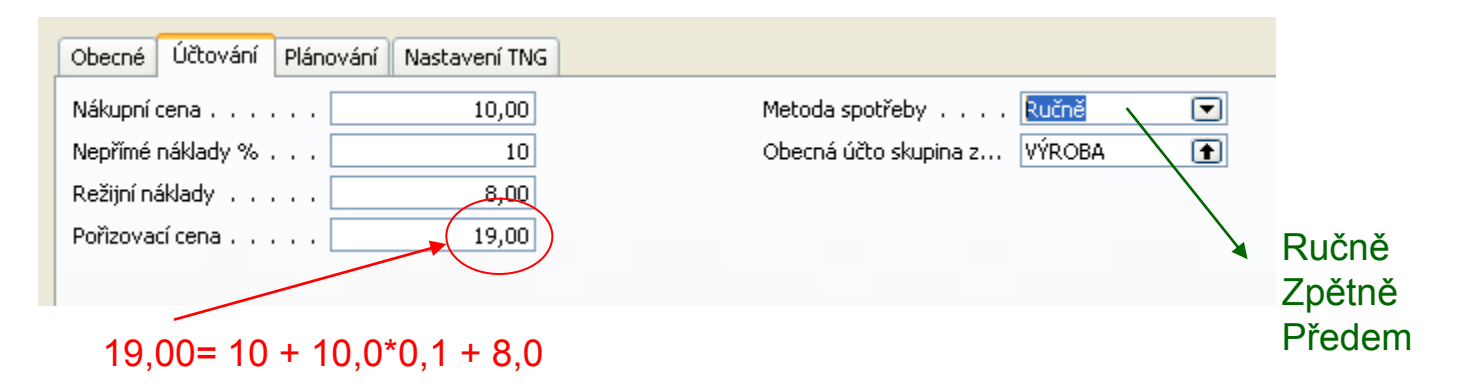

# *Nastavení karet Strojních a Pracovních center (SC a PC) II*

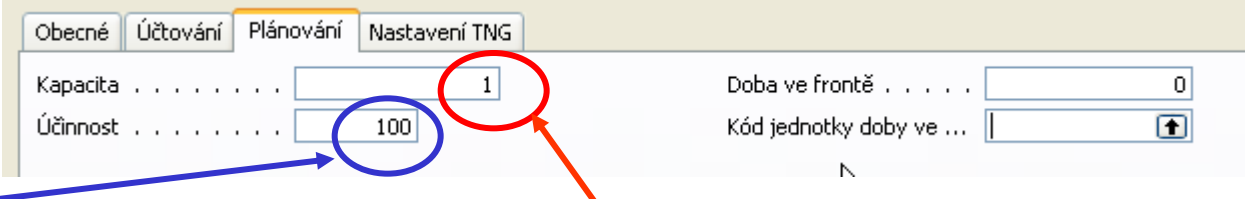

**Kapacita SC :** kolik lidí nebo strojů pracuje současně. Obecně je kapacita množství práce, kterou lze odvést v určitém časovém období. Kapacita strojního centra určuje, kolik strojů nebo osob pracuje současně. Pokud je například kapacita 2, znamená to, že současně lze vykonat dvakrát tolik práce.

**Kapacita PC :** určuje, kolik strojů nebo osob pracuje současně. Jestliže například zadáte 2, znamená to, že toto pracovní centrum bude potřebovat poloviční čas v porovnání s centrem s kapacitou 1.

**Účinnost :** měří výstup SC (PC) v poměru k očekávanému standardnímu výstupu. Pokud zadáte 100, znamená to, že aktuální výstup strojního centra je stejný jako standardní výstup. Program toto pole využívá při spuštění batche (dávky) Vypočti kalendář SC (PC) k výpočtu efektivní kapacity v kalendáři dílny.

*Obě uvedená pole ovlivňují kapacitu center. Pokud máme 8 hodin k dispozici a mámě 90 % pak máme k dispozici celkově 7,2=8\*0,9. Pokud je Kapacita=2, pak máme k dispozici 16 hodin namísto původních 8 hodin.* 

### *Nastavení karet Strojních a Pracovních center (SC a PC) III*

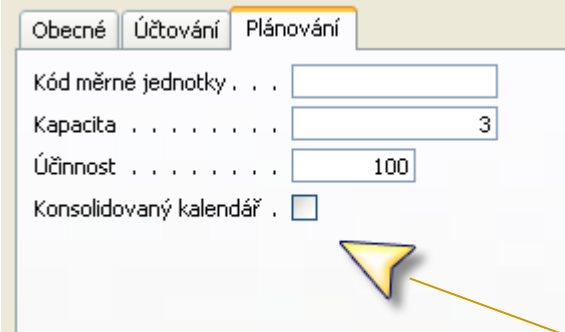

V tomto políčku určíte, zda bude použit **konsolidovaný kalendář**.

Při zaškrtnutí tohoto pole se bude dostupnost pracovních center rovnat součtu kapacit (dostupnosti) strojních center. PC nemá nikdy "zápornou" dostupnost".

Pokud jste toto pole zaškrtli a pracovní centrum má například přidělena dvě strojní centra, z nichž každé pracuje 8 hodin, pak je celková dostupnost pracovního centra rovna 16 hodinám.

Pokud jste však toto pole nezaškrtli, pracovní centrum je dostupné 8 hodin.

#### *Nastavení karet Strojních a Pracovních center (SC a PC) IV*

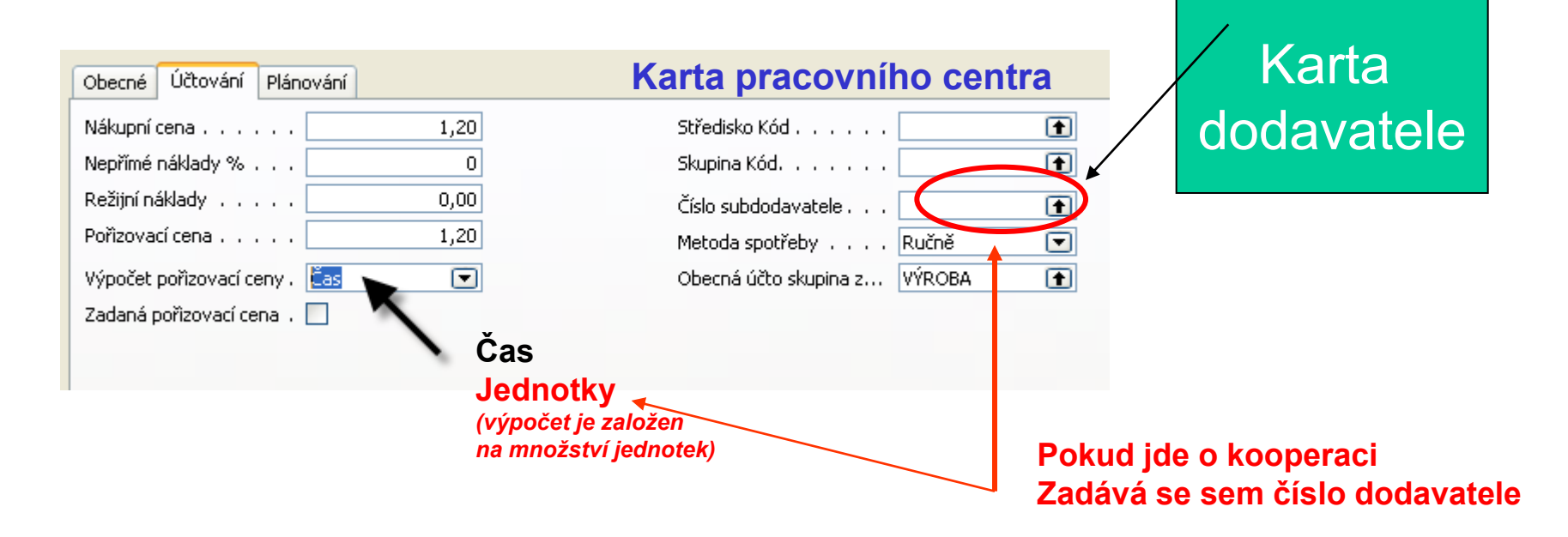

# *Zatížená zdroje (SC nebo PC)*

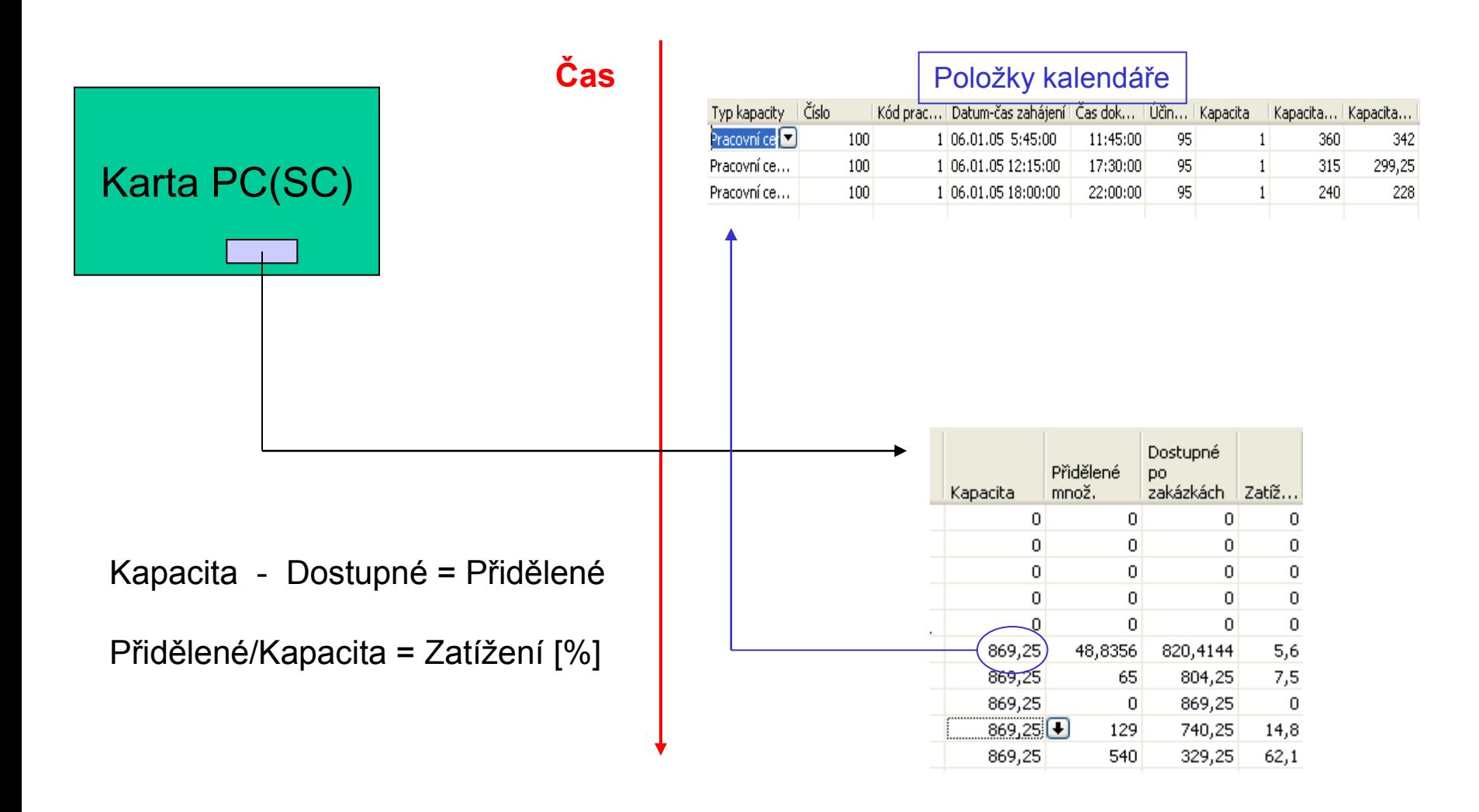

# *Adjustace zatížení (Load adjustment) I*

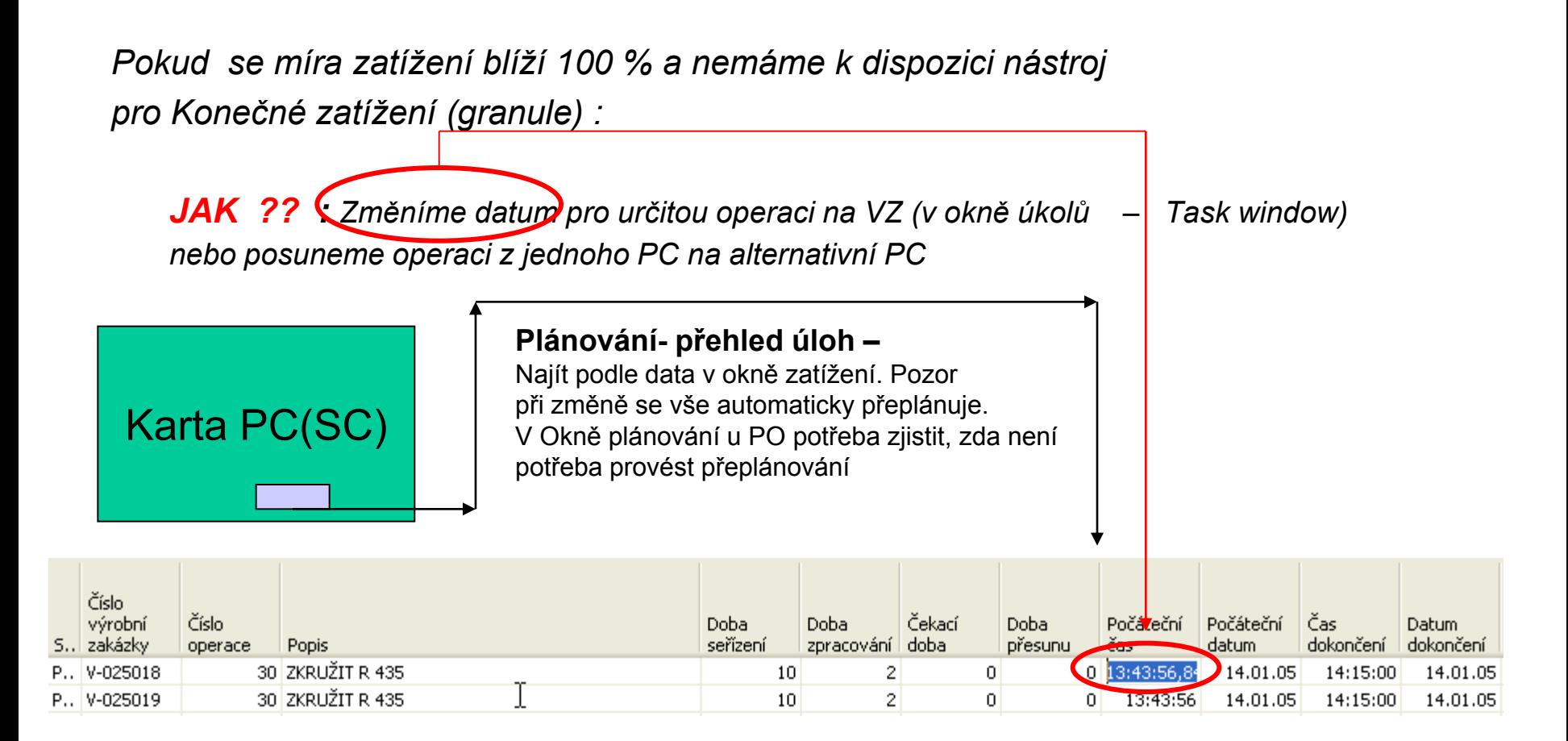

# *Adjustace zatížení (Load adjustment) II*

*Pokud se míra zatížení blíží 100 % a nemáme k dispozici nástroj pro Konečné zatížení (granule) :*

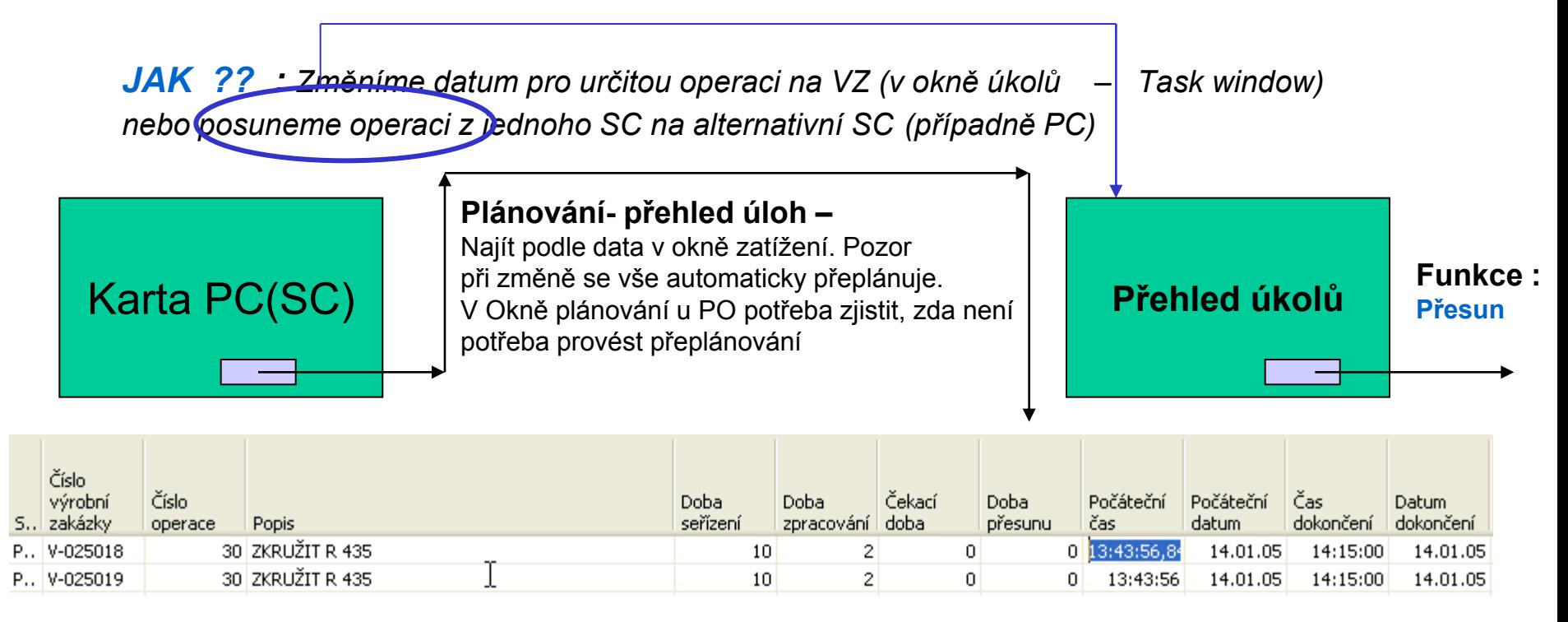

### *Technologický postup (TNG postup) – ROUTING Header I*

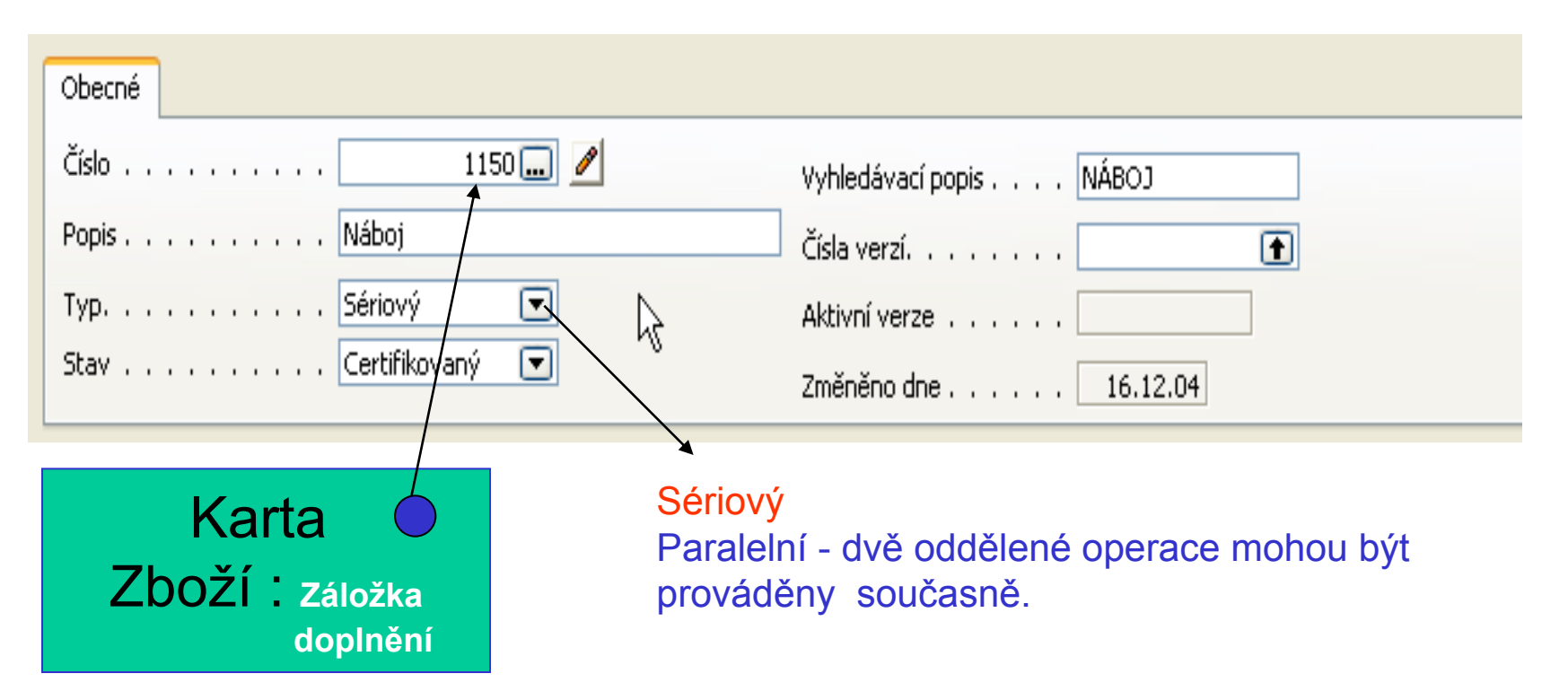

Paralelní "Processing" : nejde o to, že 2 SC nebo 2 PC dělají identickou operaci na dávce materiálu. Na to je potřeba 2 sady stejných nástrojů a dvojité nastavení 2 identických strojů. Navision Manufacturing Parallel Processing se používá pro více neidentických operací na různých dávkách materiálu. Jde o spíše Parallel Schedulling- (viz terminologie APICS). To samozřejmě zamená, že se taky musí nastavit každý stroj.

### *Technologický postup (TNG postup) – ROUTING Header II – paralelní postup*

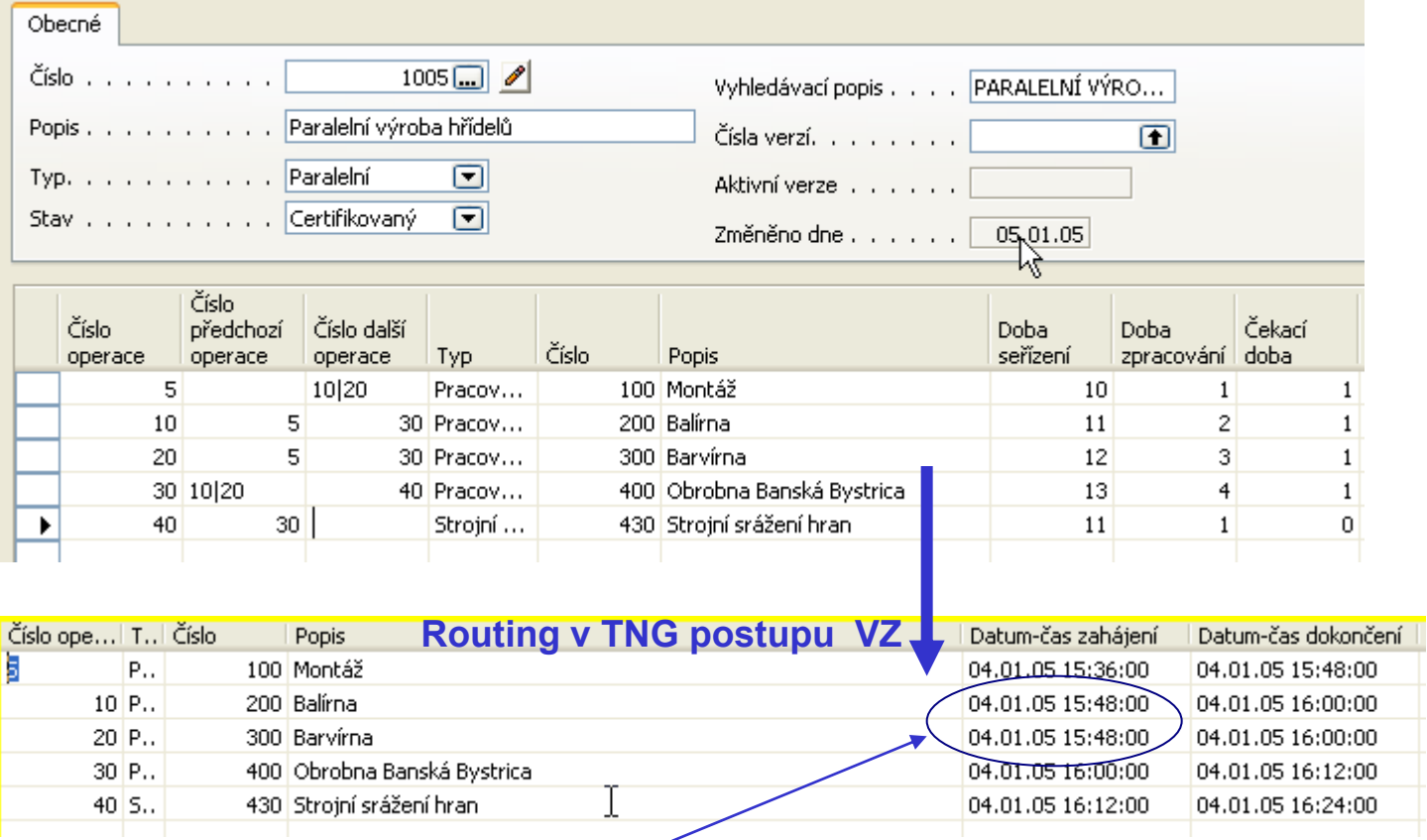

Plánování směrem dopředu – začátek operací 10 a 20 je stejný

# *Technologický postup (TNG postup) – ROUTING Lines I*

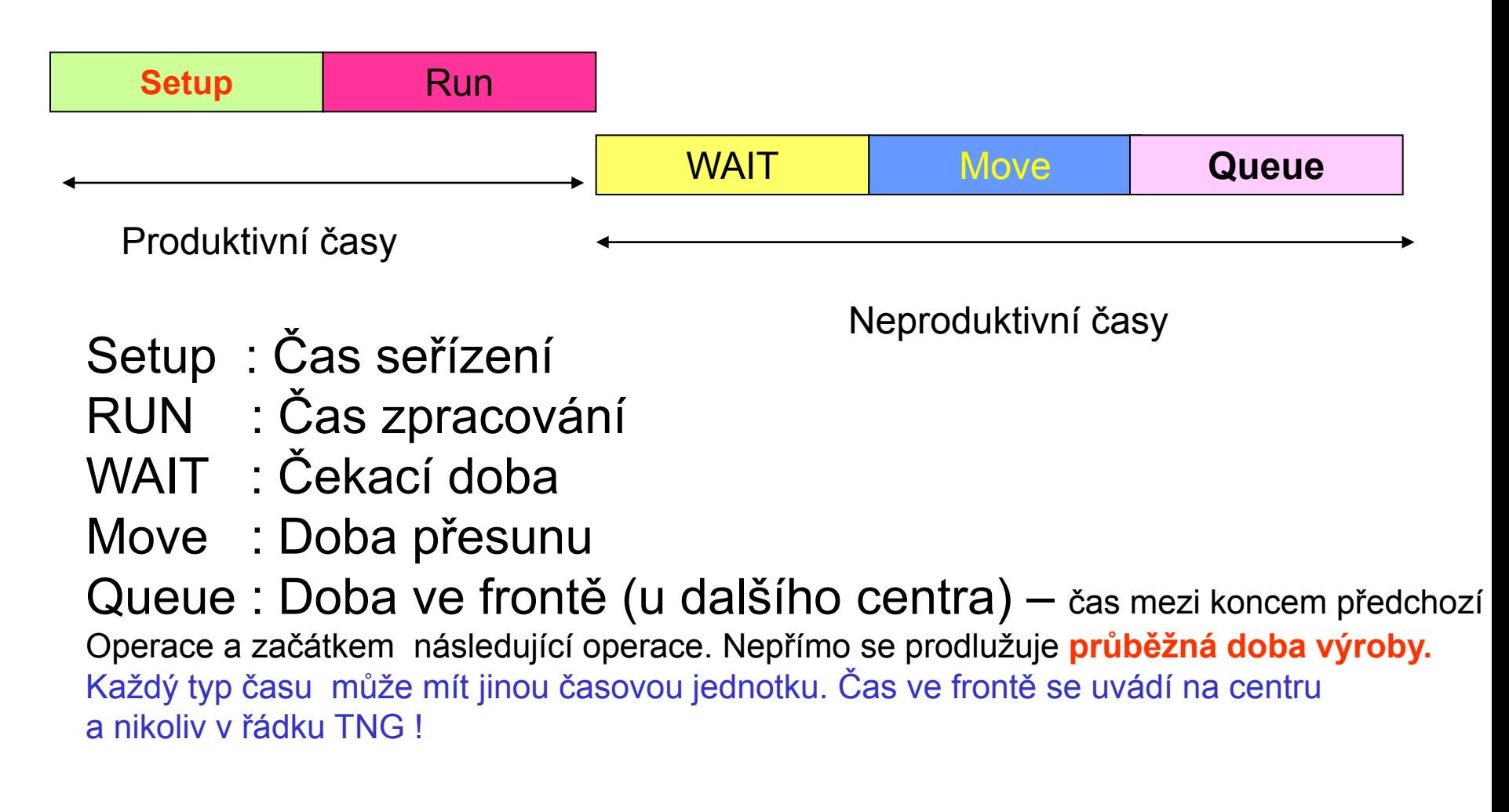

### *Technologický postup (TNG postup) – ROUTING Lines II - vybraná pole*

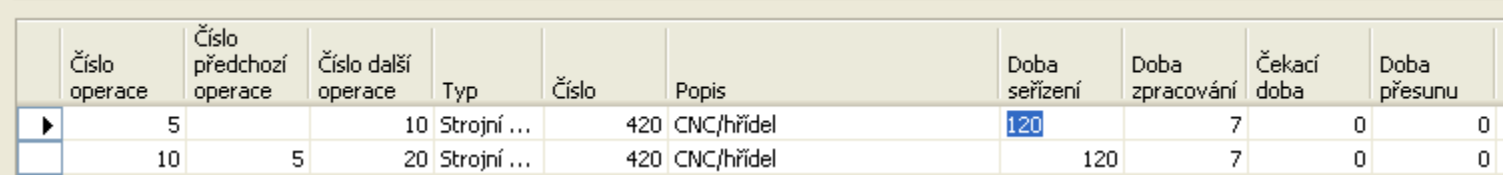

Pokud cena je jiná než na kartě. Pak se musí zaškrtnout "zadaná pořizovací cena" na kartě **PC**. **Platí pouze pro PC !!!!**

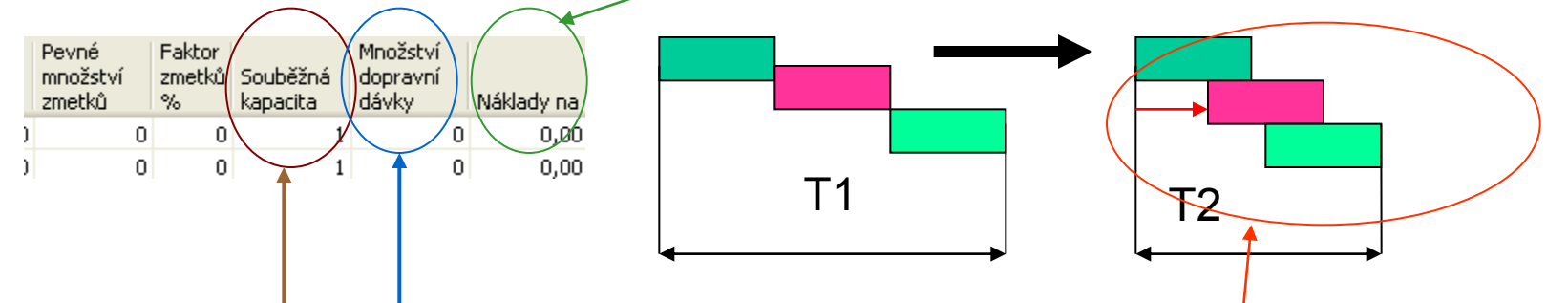

**Souběžná kapacita > celkový počet simultánně dostupných zdrojů (strojů nebo osob).** Nastavuje se pouze a jedině pro SC !!!!! Snižuje se tak průběžná doba výroby zakázky. Neovlivní to změnu dostupného času

**Množství dopravní dávky** : počet cyklů právě prováděné operace, které musí proběhnout, aby mohla být zahájena následující operace . – Vazba na **overlapping**. Snižuje průběžný čas výroby

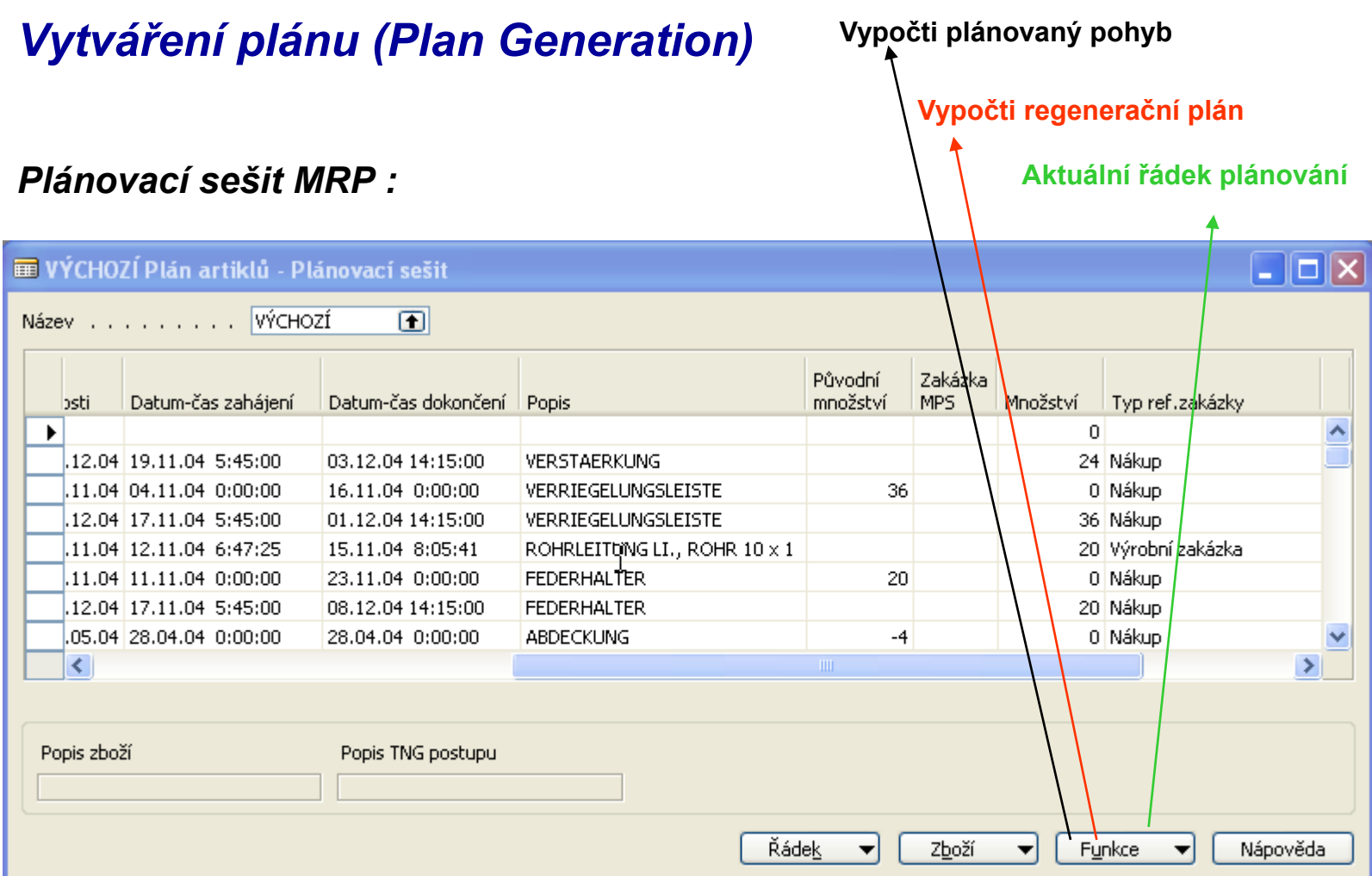

### *K domácímu studiu*

# *Vypočítej plánovaný pohyb I*

*Při výpočtu plánovaného pohybu program do tohoto výpočtu zahrne pouze to zboží, v jehož struktuře požadavků a potřeb byly v době od posledního plánování provedeny následující typy změn: přímá změna v požadavcích potřeby pro určité zboží :*

- *změna v prognóze*
- *prodejní objednávce*
- *nákupní objednávce*
- *výrobní zakázce*
- *řádku komponenty výrobní zakázky*

*změna ve standardních datech a/nebo plánovaných potřebách pro určité zboží :*

- *změna v kusovníku*
- *změna TNG*
- *velikost BZ nebo jinou úroveň ROP (bod přiobjednání)*
- *neplánované rozdíly v zásobách (výsledek inventury)*

*Důvodem výpočtu plánovaného pohybu je na rozdíl od regeneračního plánu například úspora času a systémových zdrojů. Není nutné přeplánovat zboží, jehož struktura požadavků-potřeb se v době od posledního plánování nezměnila.*

# *Čistý požadavek- hrubý požadavek- různé definice*

*Některé helpy uvádějí při výpočtu – napřed zjistit Dostupnost a následně Čistý požadavek.* 

*Vysvětlivky : i = perioda, HP- hrubý požadavek, ČP= čistý požadavek, BZ- bezpečnostní zásoba, NO=Nákupní objednávka, PO – prodejní objednávka*

*Definice : Stav skladu[ i ] = Očekávaný sklad na skladě [ i ] = Stav skladu k poslednímu dni předešlého období + Množství na již vygenerovaných NO – Množství již vygenerovaných PO – BZ* 

*Zjednodušená definice : Stav skladu[ i+1 ] = Stav skladu[ i ] + Očekávaný příjem – Očekávaný výdej – BZ* 

*HP=ČP + Stav skladu[ i+1] , co pro ČP znamená Skladová dostupnost*

*ČP = HP - Stav skladu[ i+1] = HP - Stav skladu[ i ] – Příjmy + Výdeje + BZ*

*Poznámka : v helpu je definována skladová dostupnost jako Zásoby+Příjmy –Brutto požadavky*

# *Regenerativní plán*

*Calculate Regenerative Plan – This function processes a fully regenerative plan. All items in the database will be replanned. The system will generate worksheet entries assuming infinite capacity. Capacity in work or machine centers is not considered when developing schedules*.

**Calculate Net Change Plan** (Vypočítej plánovaný pohyb) This function processes a net change plan. Items will participate in net change planning as a result of two types of changes:

*Demand/supply changes: modifications to quantities on sales orders or production forecasts.*

*Planning parameter changes: These include changes in safety stock, reorder point, routing, bill of materials, unplanned consumption and changes in purchase order quantities.*

**Get Action Messages :** This function serves as a short-term planning tool by issuing action messages to alert the user of any modifications made since the last regenerative or net change plan has been calculated.

# *Výrobní zakázky*

*Jde o centrální "Komponentu " celé aplikace Navision Manufacturing. Tato komponenta obsahuje tyto informace :*

- *výrobky naplánované pro výrobu*
- *materiál (komponenty) pro výrobu finálního produktu (nebo podsestavy)*
- *informace o již vyrobených výrobcích na této výrobní zakázce uvedených*
- *informace o spotřebovaném materiálu*
- *Informace o zdrojích a časech, ve kterých by měly zdroje odvádět svou práci*
- *důvody vzniku (vytvoření VZ)*
- *statistiku očekávaných a aktuálních nákladů*

*Výrobní zakázky - vybrané typy I* 

• *Plánovaná VZ*

*Ovlivňuje CRP (Capacity Requirement Planning) . Zatěžuje zdroje objemem očekávaných prací – "požírá" kapacitu zdrojů . Každý další běh MRP všechny Plánované VZ přepíše. Mohou být vytvářeny i ručně, což ovšem není praktické.* 

# *K domácímu studiu*

# *Výrobní zakázky- typy II*

#### • *Pevně plánovaná VZ (PPVZ)*

*MRP běh tyto VZ nemodifikuje. Je možné je měnit ručně. Můžete např. vytvořit PO a odtud přes plánovací funkci vytvořit PPVZ. PPVZ lze alternativně použít i na vytvoření MPS (hlavního rozvrhu výroby) Jde v podstatě o zásobu výrobních plánů.* 

#### • *Vydaná VZ*

*Uvolněno do dílenského zpracování. To ovšem neznamená, že byl vyskladněn materiál do spotřeby nebo se okamžitě začala provádět první operace TNG postupu v řadě . Díky tomuto stavu VZ lze vytvářet položky spotřeby a položky výrobní (pomocí výstupního deníku). Probíhá i automatická spotřeba (Automatic Flushing) – to podle nastavení* 

#### • *Ukončená VZ*

*Ukončeno. Aktualizována pořizovací cena v průběhu změny stavu VVZ- UKV. Důvod existence je kvůli statistikám, sledovatelnosti, apod. Pokud je nastavená spotřeba "Zpětně" a nepoužívají RLC, pak při změně stavu dochází k automatické spotřebě.* 

# *Změny stavů výrobních zakázek*

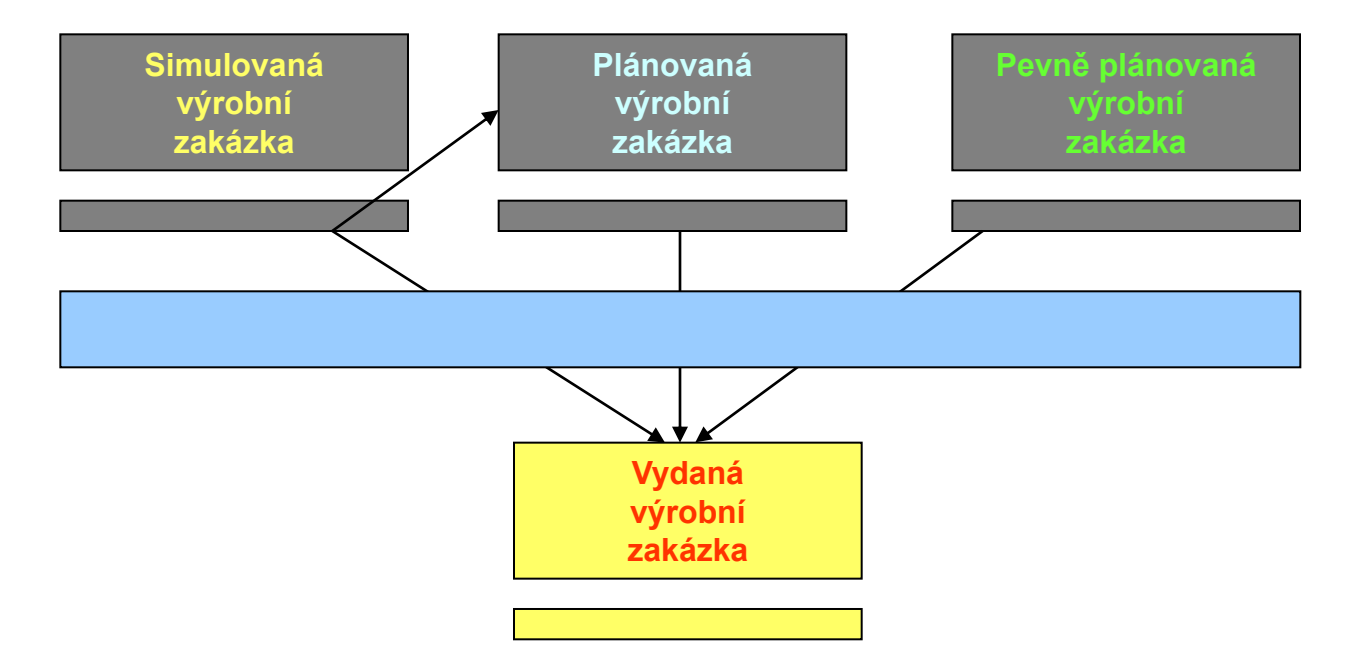

# *Vazby VZ- Spotřební ceníky – Výstupní deníky*

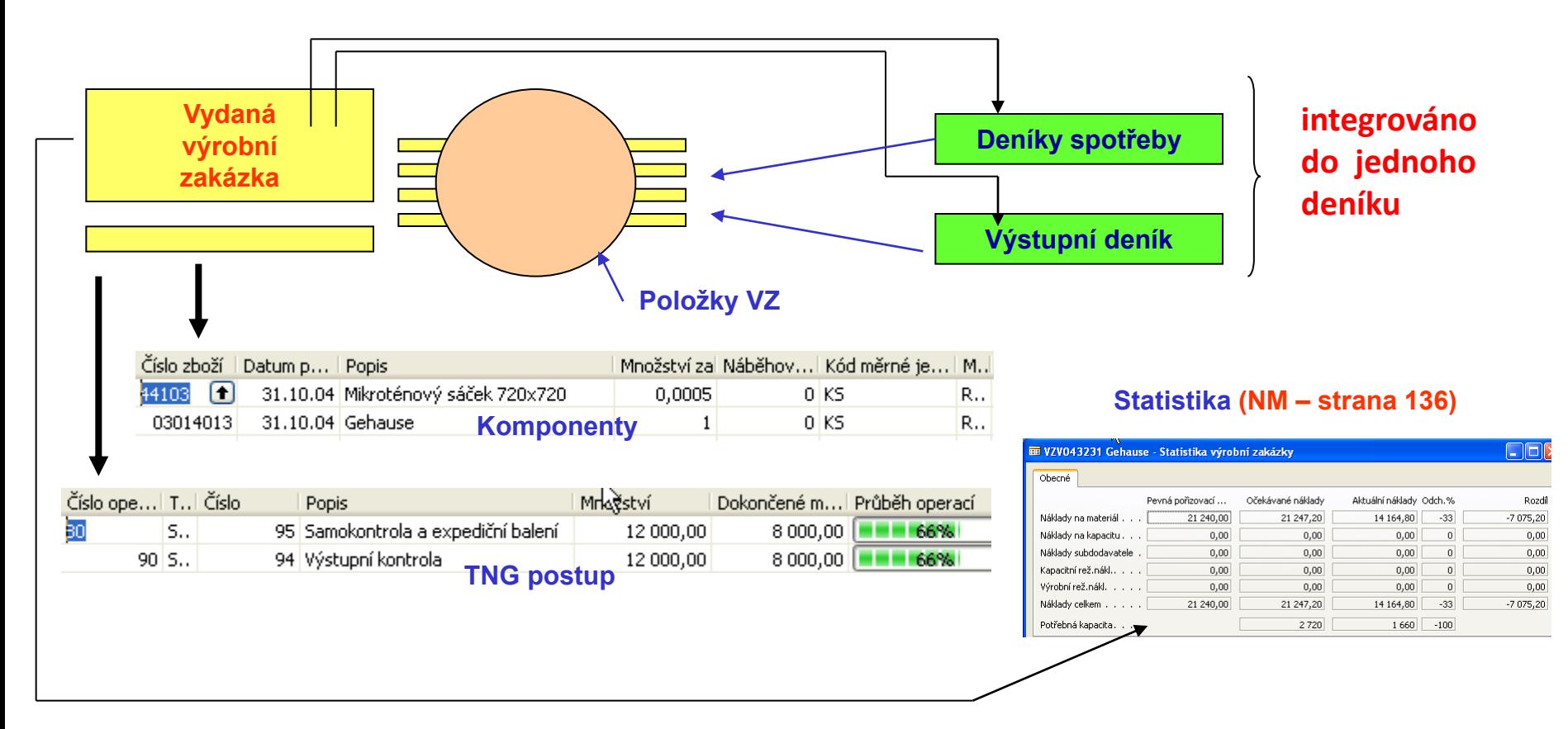

### *Výrobní zakázky – Aktualizace (Refresh) –Přeplánování (Replan) I*

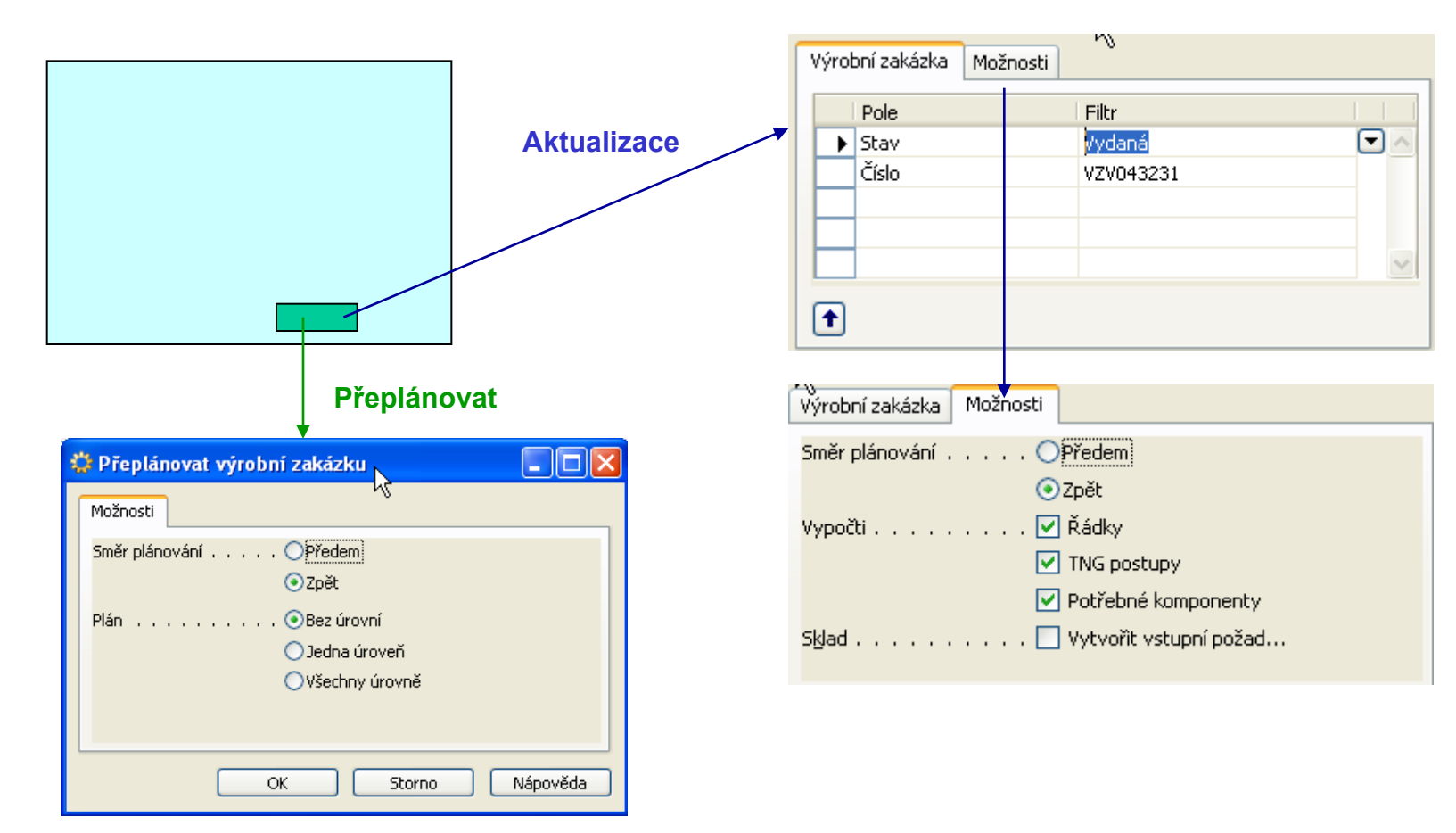

### *Výrobní zakázky – Aktualizace (Refresh) –Přeplánování (Replan) II*

*Aktualizace (Navision Manufacturing str 129) :* 

- *Zadá se číslo výrobku do hlavičky VZ (při ručním vytvoření) nebo se třeba provede změna množství při úpravě VZ vzniklé pomocí sešitu MRP*
- *Aktualizace simultánně plánuje ve vybrané VZ jak komponenty, tak i TNG postup- pokud si to budeme přát a zaškrtneme příslušné políčko pro uvedené volby*
- *Vybere se směr naplánování (Dopředu nebo Zpětně)*
- *Ve volbě Vypočti se zadáte, zda chcete vypočítat TNG a komponenty pro každý*  řádek VZ (může tam být samozřejmě více řádků). Těmto řádkům se říká "detailní".
- *Když Vypočti = ANO, tak jsou existující řádky TNG a komponent vymazány a aktualizovány na základě standardních BOM a TNG pro určený výrobek*
- *Následně je možné provést ruční změnu ve struktuře BOM nebo TNG*
- *Také je možné pouze aktualizovat řádek VZ a detailní řádky, které již obsahují např. ruční změny se neaktualizují (Vypočti= NE)*

### *Výrobní zakázky – Aktualizace (Refresh) –Přeplánování (Replan) III*

*Změny ve VZ - před uvolněním i po uvolnění do výroby jsou možné. Co se může měnit :*

- *Datum plánování (Due Date) – kdy bude výrobek dostupný (změníte toto datum a vše se automaticky změní bez použití funkce Aktualizace nebo přeplánování)*
- *Změna požadovaného množství (po změně Aktualizace a Vypočtu vše a plánování zpětně)*
- *Změna v požadovaných komponentách (dílcích)-hlavně u MTO společností (změní se např. závodní sedlo za sedlo pro "Araba" : F4 (výmaz ) – F3 (nový) – žádná funkce není dále potřeba)*
- *Změna v TNG postupu – obdobně jako u komponent, ale pro přepočítání TNG po změně operací je potřeba spustit funkci Přeplánování (Zpětně a Bez úrovní )*

*Přeplánování (Navision Manufacturing str 129) :* 

*Výrobní zakázky – Aktualizace (Refresh) –Přeplánování (Replan) IV*

*Přeplánování (Navision Manufacturing str 146) :*

Funkce přeplánování se používá pro změnu VZ v případě, že změníte TNG postup. Dále se funkce používá pro přeplánování nižších úrovní (přeplánování podsestav) Vhodné pro víceúrovňové zakázky (Multievel Production Order : MLPO). Vhodné pro víceúrovňové VZ, kde konečné datum pro Parent se změní. Přeplánování adjustuje data výroby pro podsestavy.

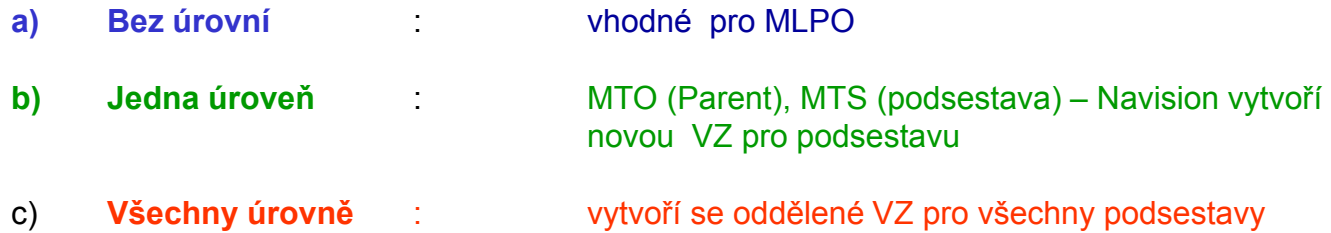

### *Pouze metoda spotřeba =Ručně – ostatní pouze informativně*

# *VZ – dílenské řízení (Production Order Processing)*

- *Registrace spotřeby materiálu (Spotřební deníky)*
- *Registrace času zdrojů na operace*
- *Registrace množství vyrobených hotových výrobků*
- *Registrace se provádí buď Ručně*
- *Vybraná reportovací metoda je řízena parametrem Metoda spotřeby (Flushing)*
- *Metoda spotřeby se nastavuje na kartě Zboží na kartách PC a SC.*
- *Předem : při uvolnění VZ (do spotřeby se očekávané množství) – celá VZ*
- *Zpětně : při ukončení VZ (do spotřeby se dá aktuální spotřebované množství) – celá VZ*
- *Ručně : podle konkrétní situace*

•

- *Při existenci RLC - spotřeba na začátku operace svázané s komponentou BOM a registrované ve Výstupním deníku*
- *Při automatické registraci času a počtu výrobků (Výstupní deník) – vždy očekávané množství pro volby Předem . Ručně pak podle konkrétní situace*

# *Integrovaný deník spotřeby a výstupu bude ukázán ve výuce (spouští se přímo z VZ)*

# *Automatické metoda spotřeby*

#### *Předem (RLC k dispozici – Forward Flushing by operation) :*

Spotřeba komponentů předem je závislá na jejich očekávaném množství nutném pro výrobu hotového výrobku (parent). I když je vyráběné množství menší než celkové množství v hlavičce VZ, **spotřebuje je celkové očekávané množství komponentů pro celou zakázku.** 

*Předem (RLC ne) : spotřeba celé zakázky naráz - při změně stavu Plánovaná nebo Pevně plánovaná - Vydaná výrobní zakázka*

#### *Zpětně (RLC k dispozici – Backward Flushing by operation) :*

Spotřeba komponentů svázaných s příslušnou operací v **aktuálním množství reportovaném ve Výstupním deníku .**

*Zpětně(RLC ne) : spotřeba celé zakázky naráz – při změně stavu Vydaná- Dokončená* 

### *Pouze informativně (nebude vyžadováno)- může být využito pro BP*

*Víceúrovňové VZ (Multi Level Production Orders)*

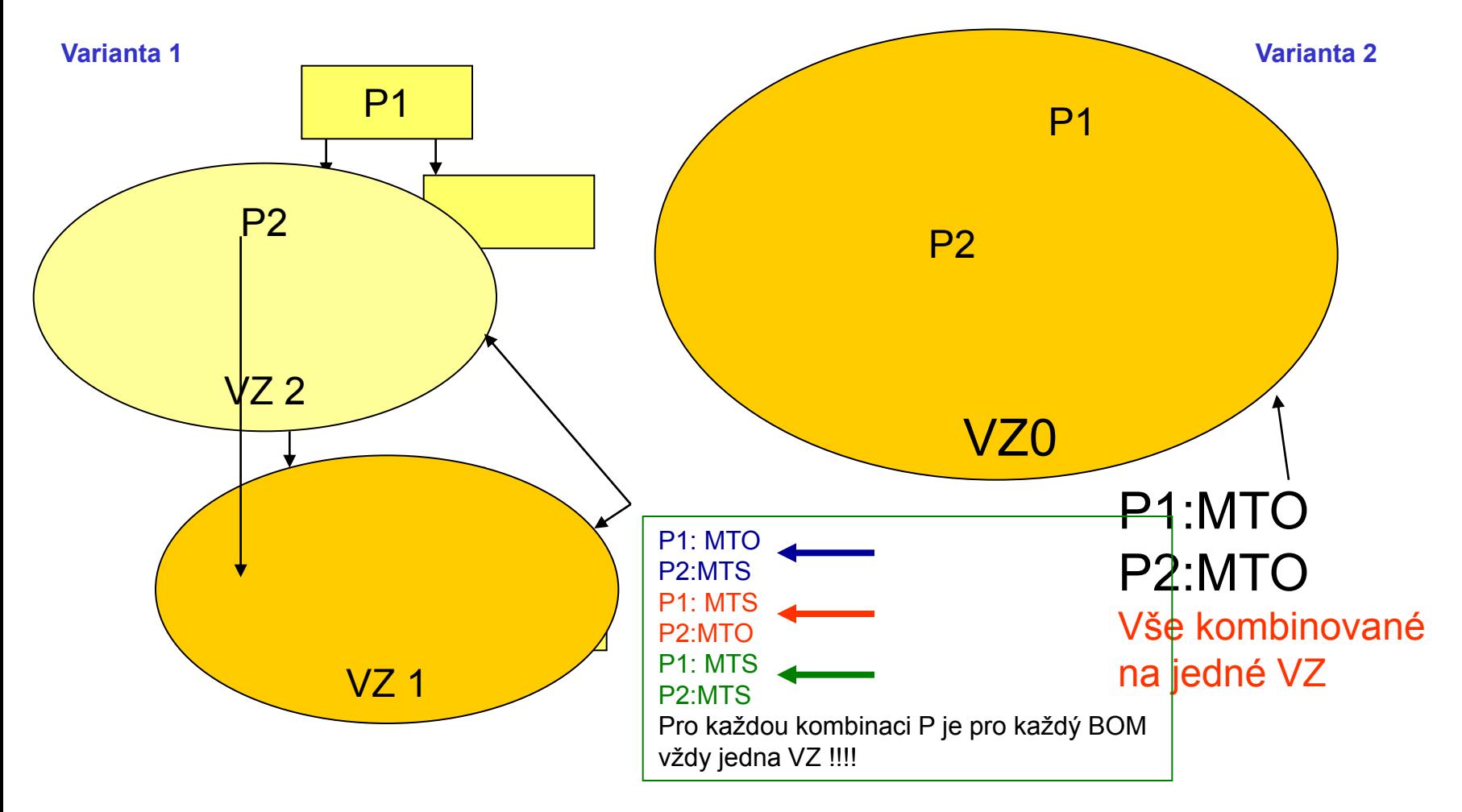

### *Klasický princip – často dosti pracné řízení jiný pohled (stejný princip)*

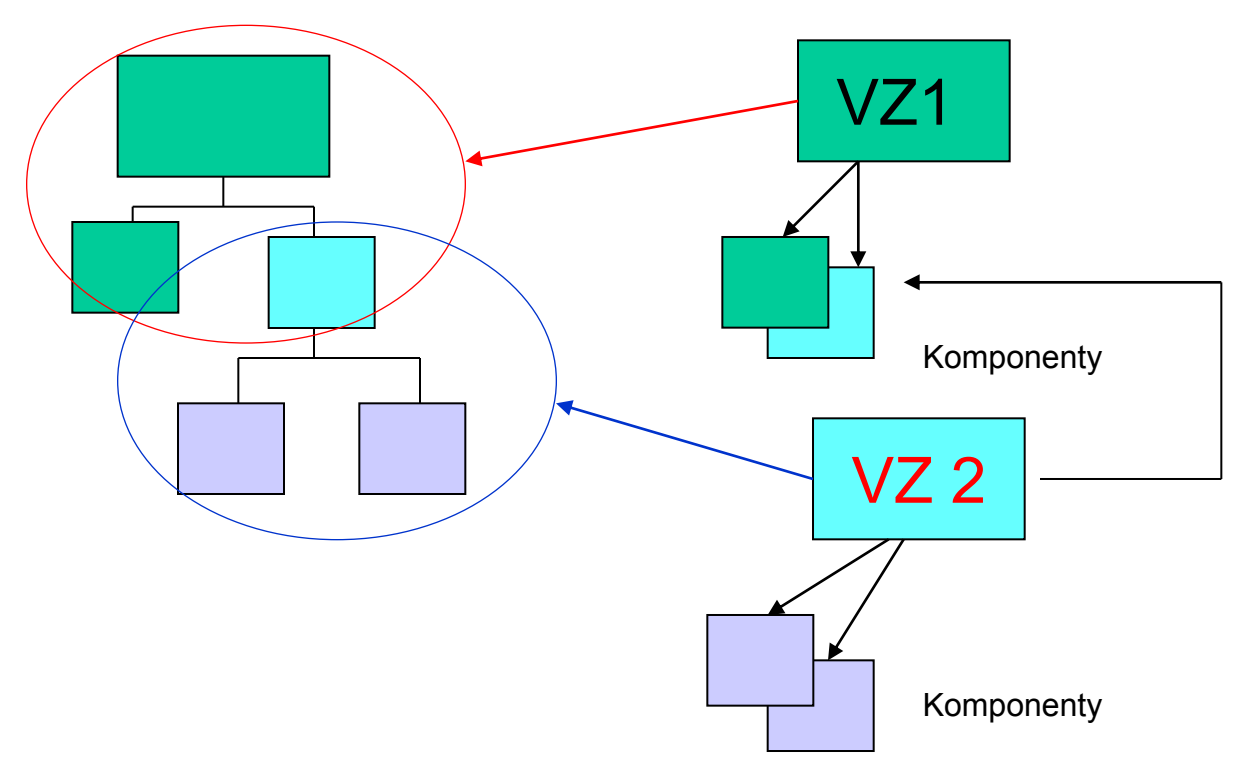

# *Manufacturing Costing – část hlavní prezentace Základní principy (pro podrobné studium doporučuje manuál)*

#### *Připravil : Skorkovský Poznámka : jako součást kurzu je možné používat i PWP Inventory Costing*

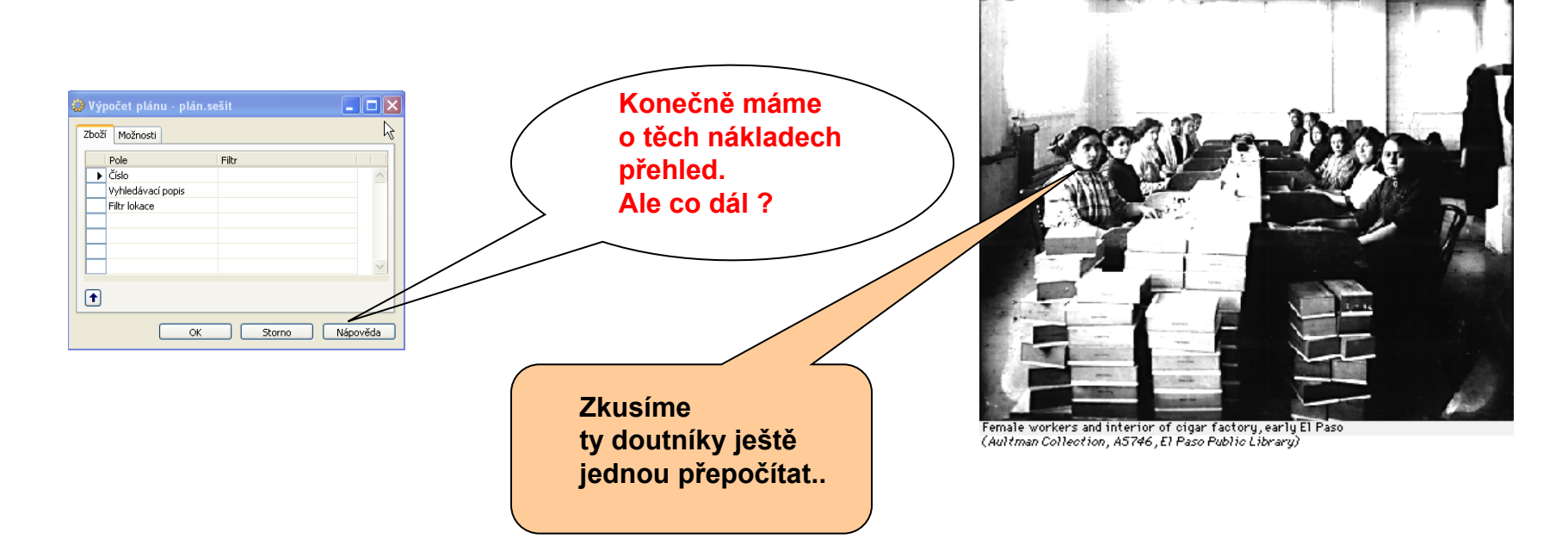
# *Základní principy I*

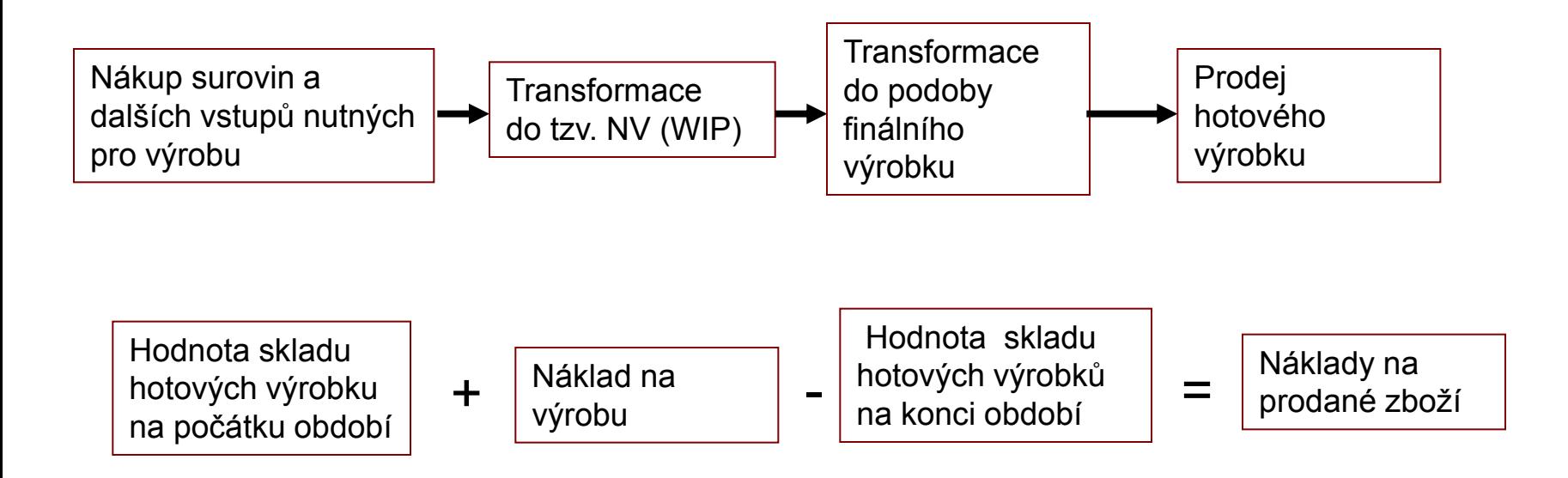

# *Výpočet koncové hodnoty skladu hotových výrobků*

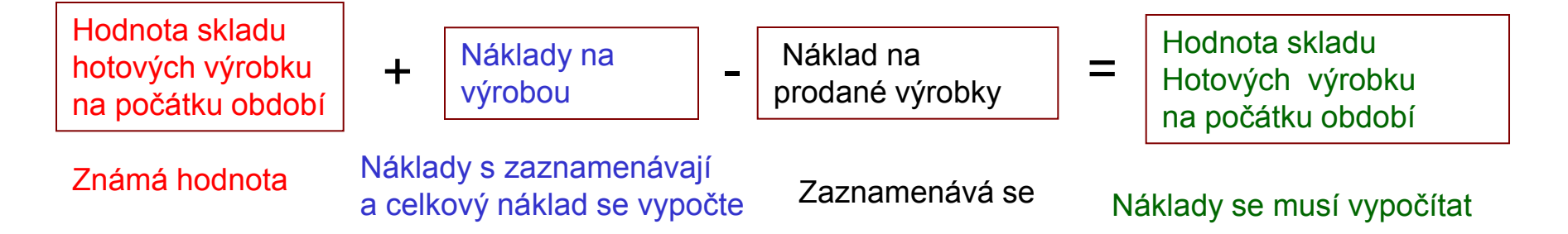

Náklady na přímý materiál a přímou práci se mění s počtem vyráběných kusů – Variabilní náklad

Náklady na odpisy, pojištění, skladování se nemění s počtem vyráběných kusů – Fixní náklad

#### **Existují 2 pohledy na alokaci nákladů :**

**ABSORBČNÍ MODEL** (náklad na výrobek se skládá s fixních a variabilních nákladů )

**PŘÍMÝ MODEL** (náklad na výrobek je pouze variabilní a fixní náklady jsou chápány jako náklady v době, kdy vznikly)

# *Typy nákladů*

*Výrobní podniky typicky určí kalkulací cenu výrobku, kterou stanoví jako Pevnou (Standard Cost) a účtuje o vzniklých cenových rozdílech.* 

#### *Existují 2 varianty :*

*Výrobek i komponenty mají pevnou cenu* 

*Výrobek má pevnou cenu a komponenty se oceňují např. v ceně průměrné (společnosti vyrábějící v režimu M-T-O nebo se vyrábějí typy výrobků, kde cena komponent má vysokou variabilitu - fluktuaci). Tento princip je daleko ovlivňován časovým hlediskem. Např. se koupí komponenta, dá se do spotřeby a faktury přijde až když je výrobek vyroben nebo dokonce i prodán.* 

# *Příklad – zadaní*

#### **Scénář příkladu :**

- 1. Koupí se přímý materiál (PM) za 100 000 Kč
- 2. Spotřeba v hodnotě 90 000 Kč.
- 3. Odhlásí se 60 000 práce, kde 45 000 Kč je přímá a 15 000 Kč nepřímá práce
- 4. Dokončí se výroba a výrobky se zavedou na sklad ve výši 150 000 Kč
- 5. Alokuje se výrobní režie 40 000 Kč
- 6. Náklad na prodané zboží je 200 000 Kč

# Řešení na dalším snímku

#### *Příklad- řešení*

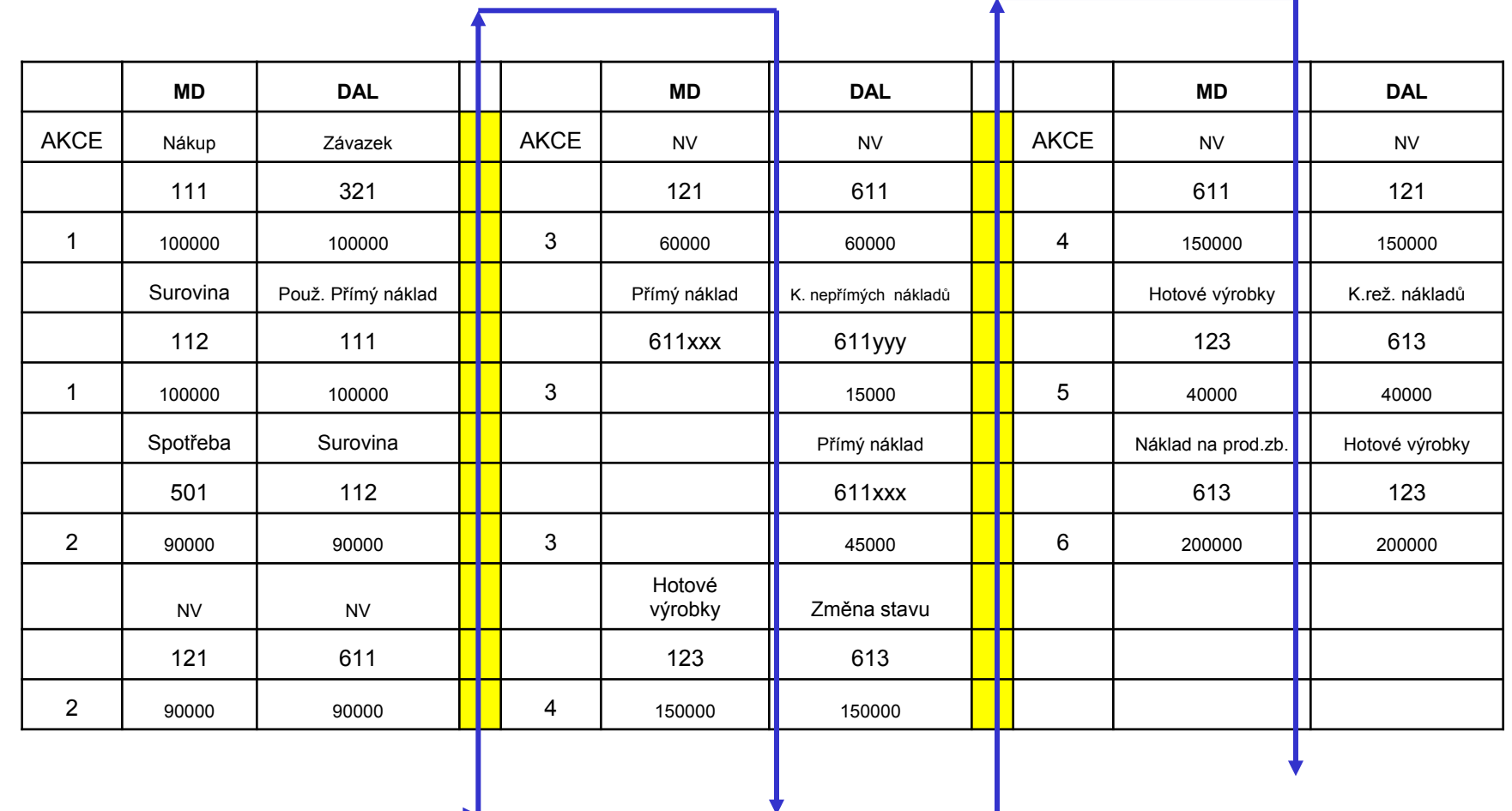

## *Výpočet Pevné ceny (Standard Cost)*

*Jedna úroveň – Single Level Cost Share*

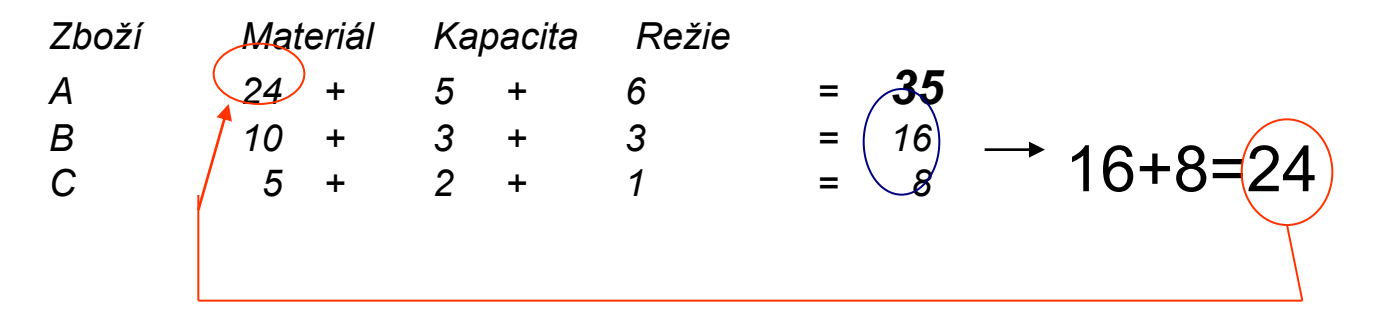

*Více úrovní – Rolled Up Cost Share*

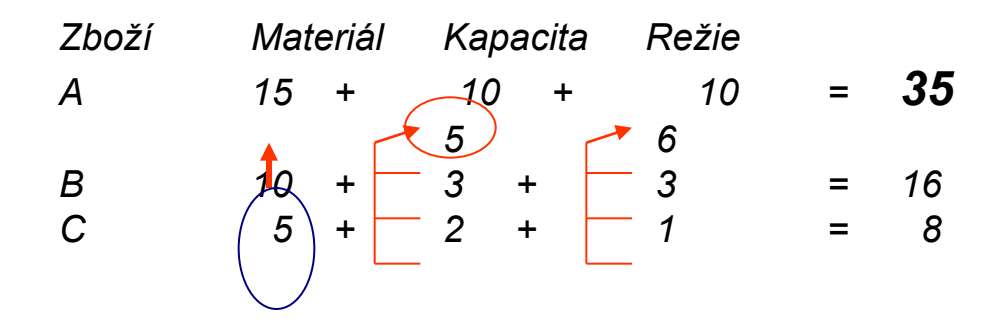

## *Průběh účetních zápisů průběhu výroby*

- *111 |321 nákup |343*
- *112 |111 adjustace*
- *501 | 112 spotřeba*
- *121 | 611 aktivace NV*
- *123 | 613 výrobek na sklad*
- *611| 121 deaktivace NV*
- *311 | 601 prodej (faktura) | 343*
- *613 | 123 adjustace*

Obecné účtování

#### *Nastavení obecného účtování a účtování skladů (2 společnosti)*

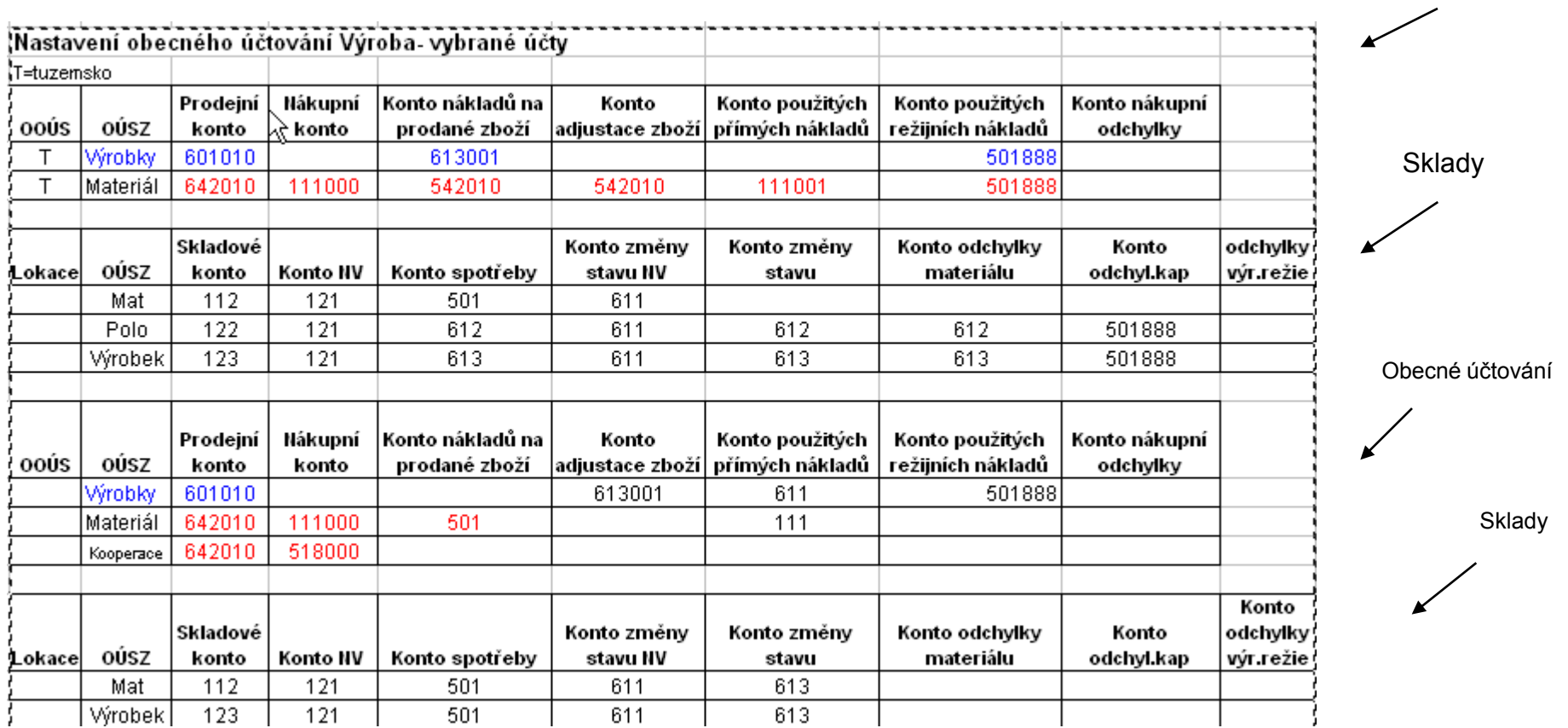

#### T., Císlo pro... Otevřeno Zúčtova... | T., | Císlo dok... | Císlo konta | Popis T., O., O., Cástka Zůstatek k v... | Uzavřen...  $10.01.05$  F. 501010003 111001 Objednávka 510010009  $N_{11}$  Z.,  $M_{11}$  $1,22$  K. ✓  $1,22$ 0 343019 Objednávka 510010009 ✓  $0,23$ 10.01.05 F., 501010003  $0,23$  K. 0  $10.01.05$  F., 501010003 343850 Objednávka 510010009  $-0,23$  K.. ✓  $-0,23$ 0  $10.01.05$  F., 501010003 321020 Objedn{\ka 510010009 ✓  $-1,22$  K.  $-1,22$ 0 Zúčtova... | Typ položky Číslo dok ... | Číslo zboží Popis Kód lokace | Množství Fakturov... Spotřeba a výstup 10.01.05 Výroba 515020001 A0 **ZES** 2  $\overline{0}$ a adj. nákl. Pol. Zbo. 10.01.05 Nákup 511010001 A1 **ZES**  $10$ 10 10.01.05 Spotřeba 515020001 A1 **ZES**  $-2$ -2 10.01.05 Nákup 511010001 A2 **ZES** 10 10 10.01.05 Spotřeba **ZES**  $-2$  $-2$ 515020001 A2  $\mathbf{K}$ Zůstatek... Délka trubky Částka prodeje | Částka nákladů | Částka nákla... | Vše fakt... | Otevřeno Číslo položky 2  $0,00$  $0,00$  $0,00$ ✔ 166904  $0,00$ Účtování 8  $0,00$ ✓ ✓ 166902  $5,00$  $0,00$  $0,61$ nákladů na zboží  $\overline{0}$  $5,00$  $-0,12$  $0,00$ ✓ 166905  $0,00$ ✓ 8  $5,00$  $0,00$  $0,61$  $0,00$ ✓ 166903  $0,00$   $\lambda$ 0 5,00  $0,00$  $-0,12$ ✓ 166906  $-1 - 1$ 515020001 112001 Přímé náklady A0 dne 10.01.05 ✓ 10.01.05  $-0.12$  K.  $-0,12$ 121001 Přímé náklady A0 dne 10.01.05 ✓  $0,12$ 10.01.05 515020001  $0,12$  K.

 $0.12$  K.

 $-0,12$  K.

✓

✓

 $0.12$ 

 $-0,12$ 

#### *Zápisy Nákup, Spotřeba, Výroba, Vydaná VZ-Dokončená VZ I Nákup*

501004 Přímé náklady A0 dne 10.01.05

611001 Přímé náklady A0 dne 10.01.05

10.01.05

10.01.05

515020001

515020001

#### *Zápisy Nákup, Spotřeba, Výroba, Vydaná VZ-Dokončená VZ II*

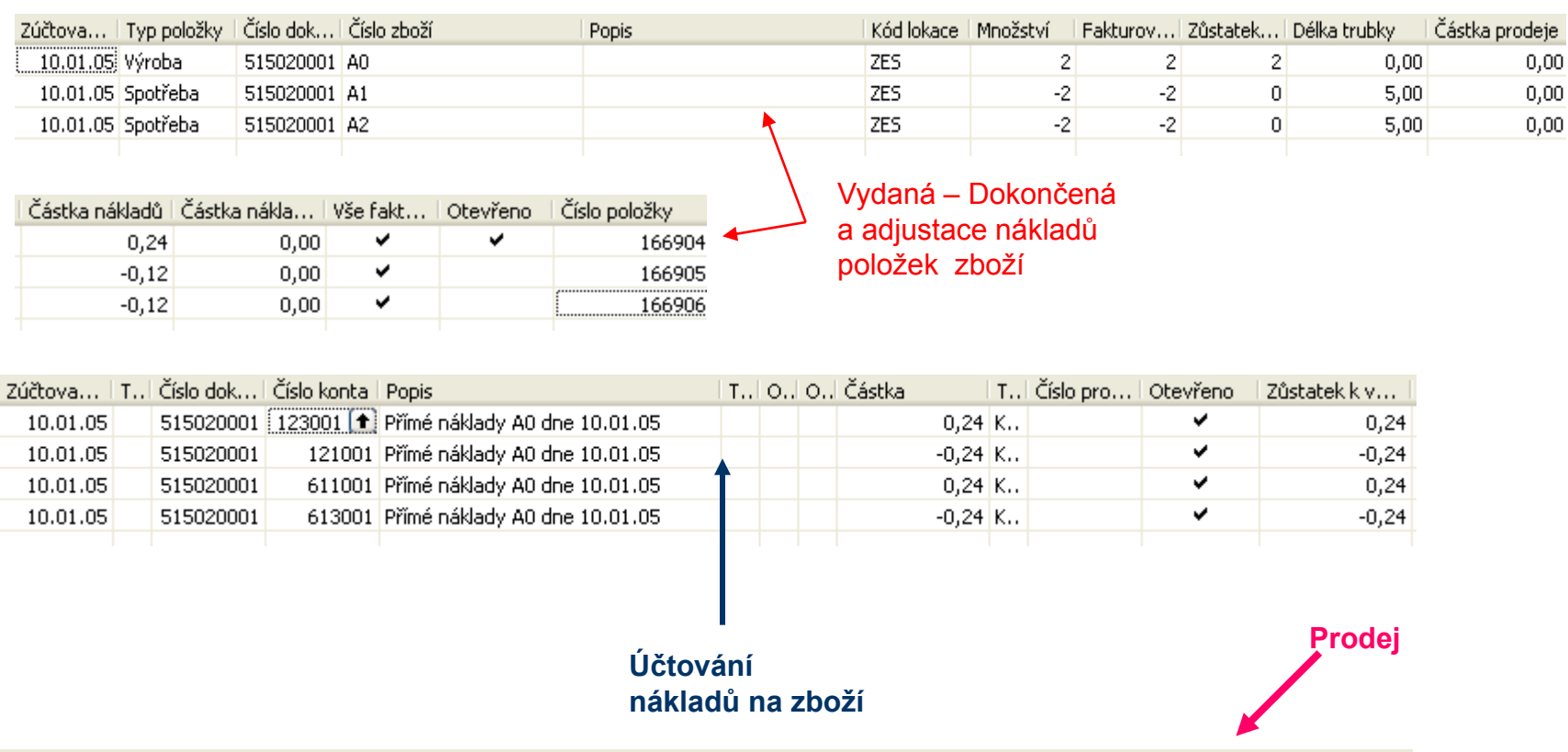

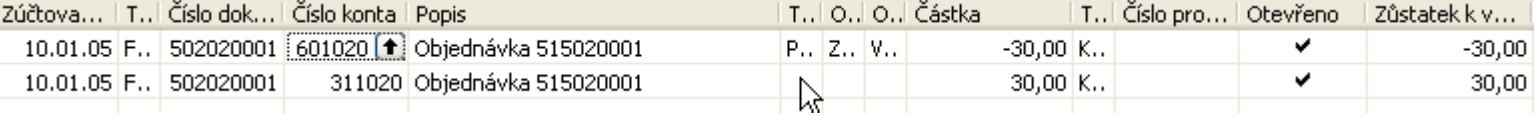

#### *Zápisy Nákup, Spotřeba, Výroba, Vydaná VZ-Dokončená VZ III*

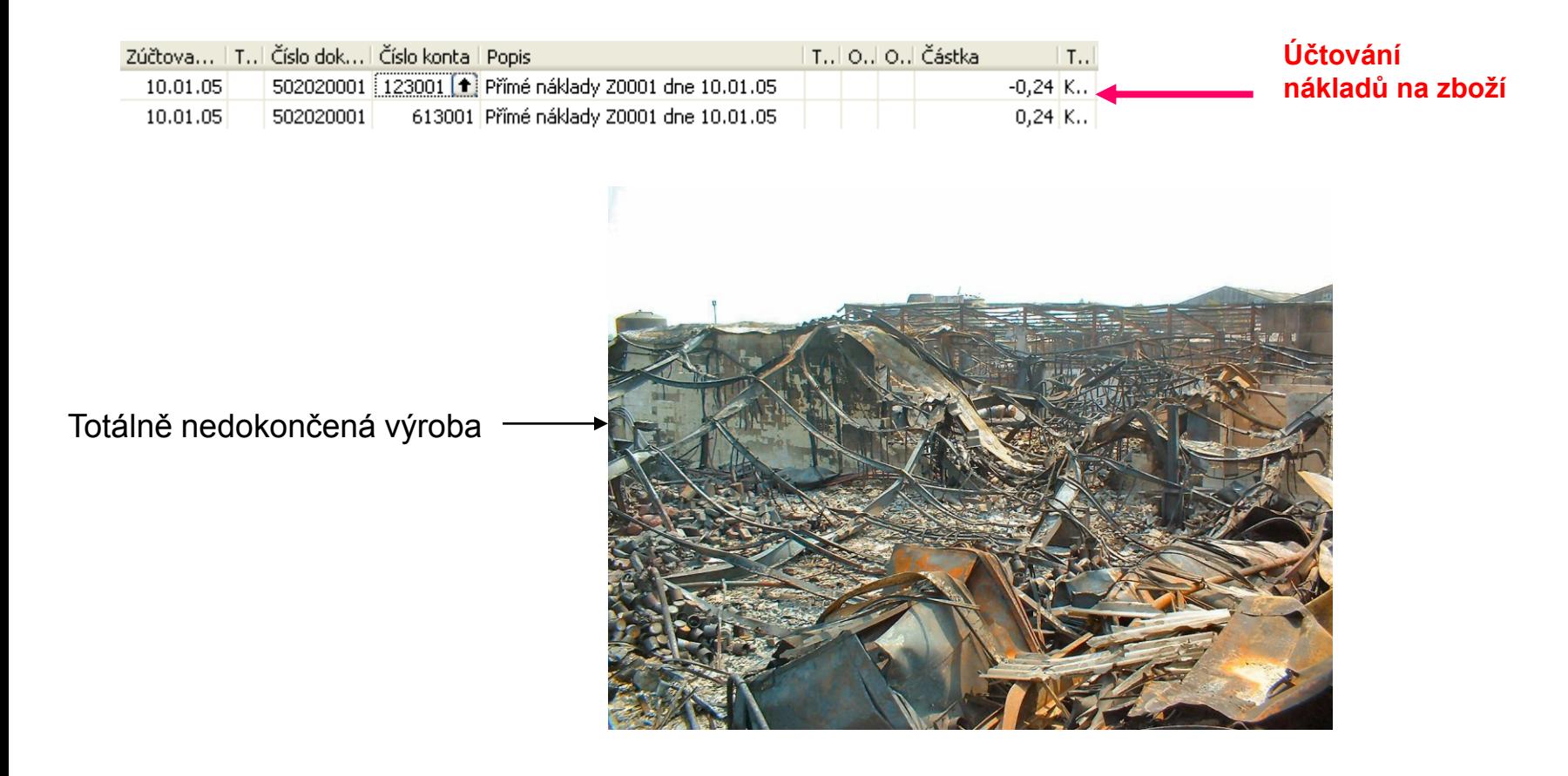

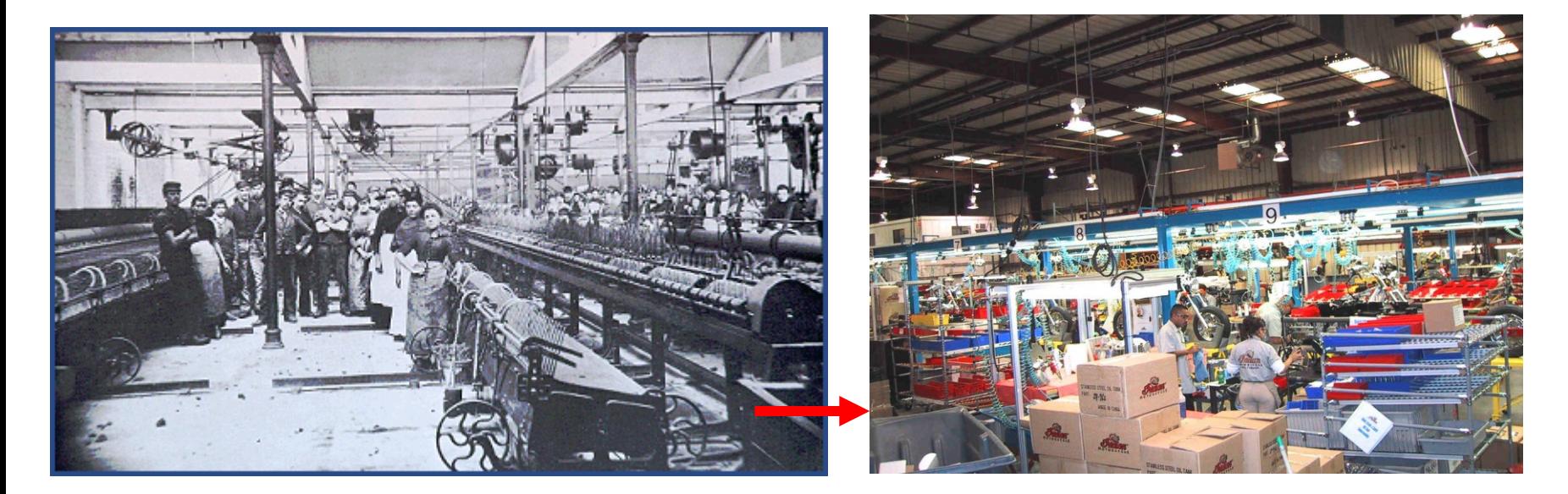

# **Před implementací NAVISION Po implementaci NAVISION**